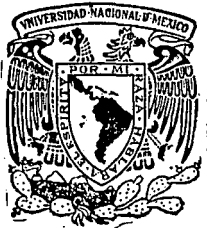

# **Universidad Nacional Autónoma de México**

**Facultad de Hedivina Veterinaria y Zootecnia** 

PAQUETES PARA EL CONTROL COMPUTARIZADO DE LAS AREAS: AVICOLA Y PLANTA DE ALIMENTO DE LA GRANJA EXPERIMENTAL AVIGOLA Y BIOTERIO.

# **T E S 1 S**

Que para obtener el Título de MEDICO VETERINARIO ZOOTECNISTA

## presenta

# **JESUS ARTURO GUBVARA RODRIGUEZ**

Asesor: M.V.Z. Alberto Reyes Gómez Llata

México, D. F. 1988

....

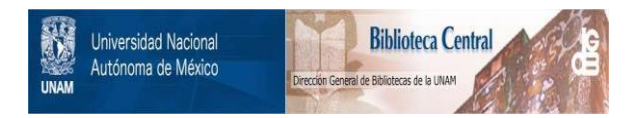

## **UNAM – Dirección General de Bibliotecas Tesis Digitales Restricciones de uso**

# **DERECHOS RESERVADOS © PROHIBIDA SU REPRODUCCIÓN TOTAL O PARCIAL**

Todo el material contenido en esta tesis está protegido por la Ley Federal del Derecho de Autor (LFDA) de los Estados Unidos Mexicanos (México).

El uso de imágenes, fragmentos de videos, y demás material que sea objeto de protección de los derechos de autor, será exclusivamente para fines educativos e informativos y deberá citar la fuente donde la obtuvo mencionando el autor o autores. Cualquier uso distinto como el lucro, reproducción, edición o modificación, será perseguido y sancionado por el respectivo titular de los Derechos de Autor.

#### C O N T E N I D O

11

 $\mathcal{I}^{\pm}$ 

 $\epsilon$  invariants

ŦQ

 $\sim$   $\sim$ 

international<br>S

والموارد والمستور والمستقلة والمستور والمتعاونة والمستأنين

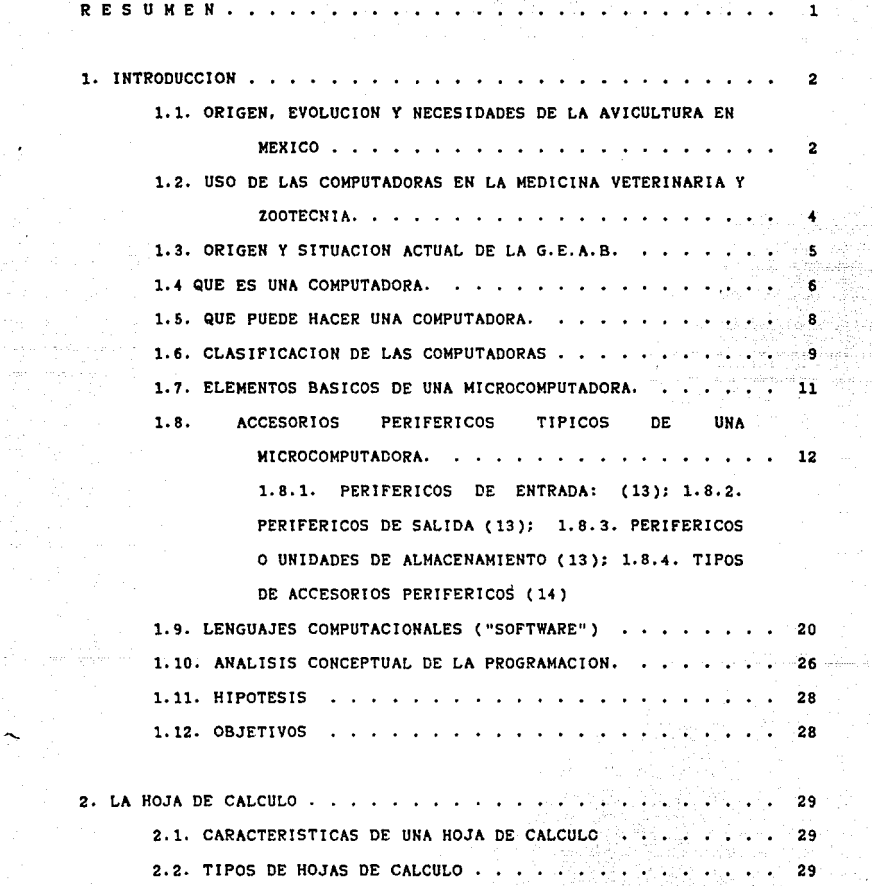

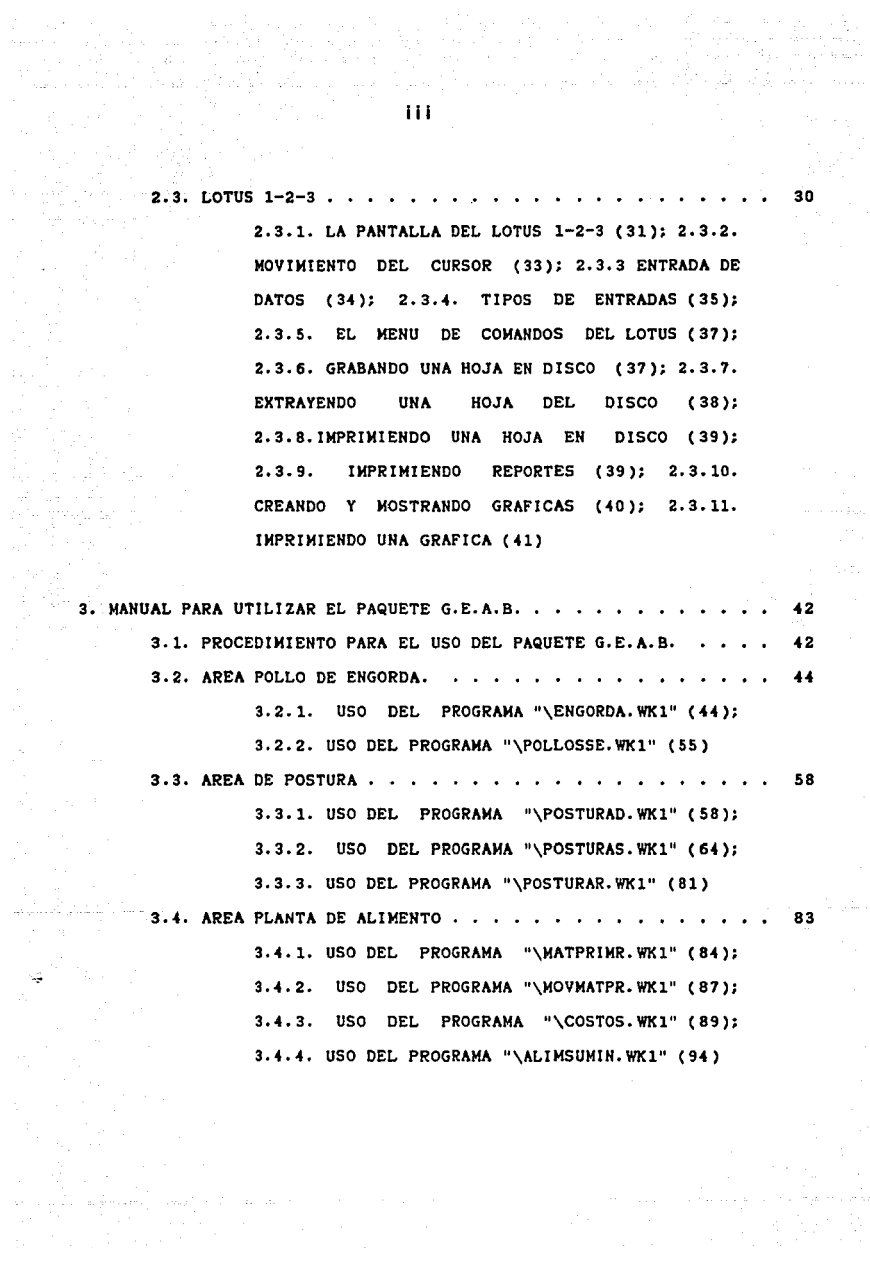

مكافئة والإنجاز والمستكرة المنادرة المتحدد

4. - CONCLUSIONES  $\cdots$   $\cdots$   $\cdots$   $\cdots$   $\cdots$   $\cdots$   $\cdots$   $\cdots$   $\cdots$  97

5. - LITER ... TUR ... CIT ... O .......................... 101

iv

#### I N D I C E D E F I G U R A S

V

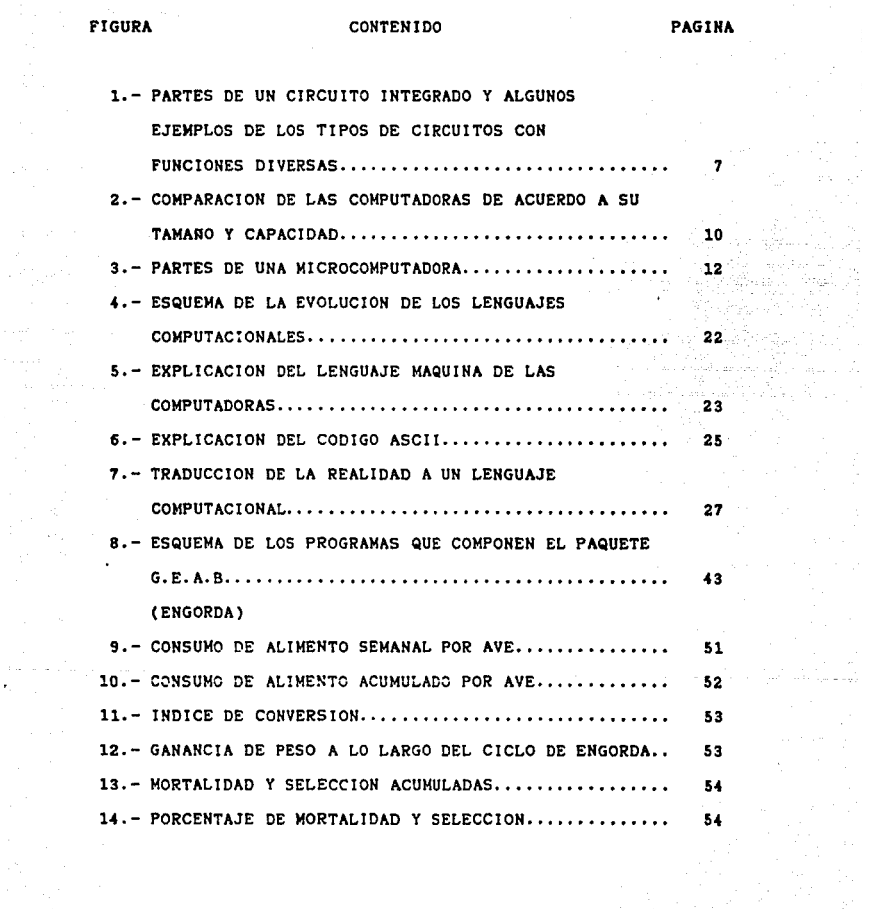

a a kara masa sa sa mga malalawan ng mga mga mga mga mga mga mga mga mga mangangan ng mga mga mga mga mga sa

 $\mathbb{E}[\mathbb{E}^{\mathbb{E}} \times \mathbb{E}^{\mathbb{E}}]$  $\label{eq:2.1} \frac{d\mathbf{r}}{d\mathbf{r}} = \frac{1}{2} \frac{d\mathbf{r}}{d\mathbf{r}}$ 

#### FIGURA CONTENIDO PAGINA

and the second president and

**Auto** the film of the police of the control of the control

and the second control of the second second

15.- MORTALIDAD Y SELECCION SEMANAL.................... 55 (POSTURA) 16.- PORCENTAJE DE MORTALIDAD Y SELECCION SEMANAL...... 72  $17.-$  CONSUMO DE ALIMENTO PARVADA SEMANA $\cdots\cdots\cdots\cdots\cdots$ 72  $18.-$  CONVERSION DE ALIMENTO A HUEVO $\dots\dots\dots\dots\dots\dots\dots\dots\dots$ 74  $19.-$  HUEVOS POR AVE ACUMULADOS..........................  $-74$ 20. - HUEVOS POR AVE SEMANA •••.••••••••••••••••••• \_.,,.\_.\_., 75  $21.-$  KILOGRAMOS DE HUEVO POR SEMANA $\cdots$  $\cdots$  $\cdots$ .75  $22.-$  MORTALIDAD Y SELECCION ACUMULADAS................ 76 23. - MORTALIDAD Y SELECCION SEMANALES................ 76  $24.$ - MORTALIDAD MAS SELECCION ACUMULADAS............... 77.  $25.-$  NUMERO DE AVES EN POSTURA.......................... 77 26.- HUMERO DE AVES EH POSTURA......................... 78 27. - HUEVOS ACUMULADOS POR PARVADA....................... 78 28. - HUEVOS POR SEMANA .............................. , • • 79 29.- PESO PROMEDIO DEL HUEVO ........... ;............... 79 30.- PORCENTAJE DE HUEVO BUENO Y ROTO-BLANDO........... 80 31.- PORCENTAJE DE MORTALIDAD Y SELECCIOH ACUMULADO.... 80

vi

#### I N D I c E D E c u **A** D R o s

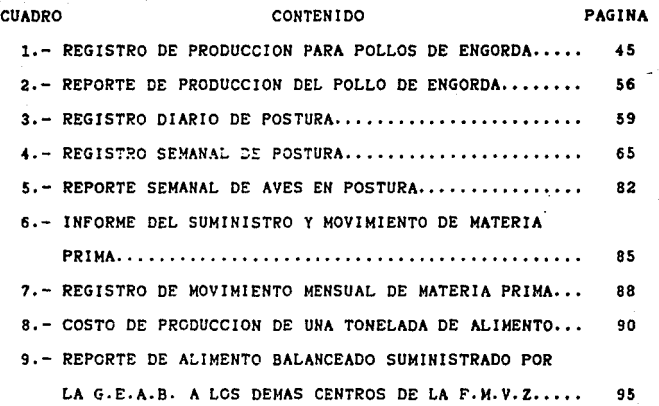

to and support of the contribution some operations are as a support of the contribution of the

#### R E S U M E N

음식 소설 수  $\sim 10^{11}$ 

an de la participa de la participa de la participa de la participa de la participa de la participa de la part<br>La participa de la participa de la participa de la participa de la participa de la participa de la participa d

1947年4月

 $\sim 10^{-1}$ 

GUEVARA RODRIGUEZ,JESUS ARTURO. Paquetes para el control computarizado de las areas: avlcola y planta de alimento de la granja experimental avicola y bioterio (bajo la dirección de: Alberto Reyes GOmez Llata).

Se elaboraron una serie de programas computarizados para **mejorar el control de las secciónes de Gallinas de postura,**  pollo de engorda y planta de alimento de la G.E.A.B.; para los cuales se redacto un manual que explica el funcionamiento de **los mismos. Al crear un paquete computacional especifico para** la Granja.se busco incrementar la exactitud de los registros y reducir el tiempo requerido para la implementación del proceso **administrativo.Los programas se realizaron tomando como base los registros y reportes existentes en la G.E.A.B., automatizando los cAlculos numéricos mediante al uso de**  nterminas predeterminadas, utilizando una hoja de cálculo<br>fórmulas predeterminadas, utilizando una hoja de cálculo<br>(Lotus 1-2-3) como lenguaje computacional. **Mediante los programas, se generaron registros y reportes muy similares a los que son de uso comon en la G.E.A.B., con la**  ventaja de ser automatizados. Ademas se introdujo el uso de grAficas para facilitar la evaluaciOn de la informaciOn;laa mismas son elaboradas con loa datos de la hoja de calculo en **forma muy rApida y pueden ser revisadas antes de ser impresas.** 

Al cumplir con los objetivos propuestos se concluye que es posible incorporar los avances tecnolOgicos al ejercicio práctico de la M.V.Z., para eficientar los procesos **productivos.** 

العمل أن المعارض المعلوم المعاون المعارضة المستوى والمعارفة المستوى والمعارضة المعارضة المعارضة والمعارضة.<br>وتعالى المعارضة المعارضة المعارضة المعارضة المعارضة المعارضة المعارضة المعارضة المعارضة المعارضة المعارضة المع<br>وتع

a di kacamatan yang berasal dan bertama dalam kalendar dan banyak dalam kalendar dan berasal berasal dari kale

### 1. INTRODUCCION

1.1. ORIGEN, EVOLUCION Y NECESIDADES DE LA AVICULTURA EN **MEXICO** 

En México la axplotaciOn Intensiva da aves se Inicia hacia los aRos da 1945-1950, cuando se realiza un cambio radical mediante el cual esa actividad pasa de aer netamente doméstica a una fase tecnificada y comercial (2).

Como principales actividades dentro de la explotación intensiva de aves, en cuanto a su magnitud e importancia econòmica, estan la explotación de aves progenitoras, la producciOn de huevo f6rtil (reproductoras), la incubaclOn, la producclOn de huevo para plato *y* la crla y engorda de pollos; en segundo término tenemos a la producción **de pavos, codornices, patos y otras aves como por ejemplo la**  cria da gallos de pelea y de aves de ornato(2).

La avicultura en el pais debe crecer bajo la premisa,de que la producción avicola es la fuente de proteina animal para consumo humano mas barata y que ademas cubre el 25~ de las fuentes de protelna de origen animal para el consumo humano: bajo este criterio esta industria coadyuvara a mejorar la alimentac!On de la poblaciOn que se estima llegara a 100 millones de habitantes para 1994 (5,22).

**Las aves son explotadas comunmente, ya que reunen**  ciertas caracterlstlcas que las hacen atractivas a los

productores como: una elevada eficiencia en la eonversiOn de alimento; un periodo o cielo reproductivo corto: requieren poco espacio, pudiendo ser explotadas en lugares con gran densidad de población y el dinero invertido tiene una gran revolvencia (37).

En el año de 1984 para satisfacer la demanda nacional de huevo para plato y de carne de pollo, se tuvo una inverslOn de 285,295 millones de pesos: el ndmero de avicultores aseendia a 3,294, de los cuales el cuarenta por ciento estaban dedicados a la producción de huevo y el sesenta por ciento restante a la producción de pollo (5).

En 1984 se calculo en el pala un consumo promedio por habitante de 178 huevos al año y 9 kg de carne para el mismo periodo: para el affo de 1994 se prevea una alza relativa en el nivel de vida de la población por lo que se calcula un consumo promedio por habitante al affo de 225 huevos y 13 kg da carne de pollo. De acuerdo a lo anterior se requeriràn para el afto de 1994 aproximadamente de 22.soo millones de huevos contra 13,700 millones que se produjeron en 1984 y 1,300 millones de kilogramos de carne de pollo comparado con los 693 millones que se produjeron en 1984. Ea evidente qua en diez affoa se debe duplicar la producciOn para satisfacer la demanda estimada (22).

Ante esta problemática se tienen fundamentalmente dos soluciones: el aumento en laa inversiones *y* la depuraciOn de los procesos productivos en la industria avicola. Un primer paso para el incremento de la productividad ea mantener el

control de la producción mediante el diseño de los registros adecuados, en contenido y número, al tipo de producción que se lleva en la explotación, siendo particularmente importante el mantener los registros actualizados; ya que de nada sirve **tener los registros mAs adecuados para la granja, si estos son**  tan dificiles de llenar que no son utilizados (12,25).

El uso de la computadora y de paquetes de programas son actualmente una herramienta que permite tener un mejor control de la producción, manteniendo los registros al dia y de esta forma eficientando la administración (28).

1.2. USO DE LAS COMPUTADORAS EN LA MEDICINA VETERINARIA Y ZOOTECNIA.

La computadora ha sido aplicada con anterioridad a diversas actividades dentro del campo de acciOn del M.v.z., **como en las areas de Salubridad, NutriciOn, Economia,**  Administración, Ganado de Engorda, Ganado lechero y Clinica de Pequeffas Especies entre otras (16,17,26,33,40).

 $\sim$ 

En lo que respecta a la avicultura se han empleado sistemas computarizados en el control y detección de enfermedades en gallinas de postura y en el pollo de engorda, para controlar la salud e higiene de las parvadas; as! como en el diagnostico y tratamiento de enfermedades (30,38,39).

En el area de nutrición existen **comercialmente muchos programas para el balanceo de raciones,** 

pero no para el control de materia prima en las plantas elaboradoras de alimentos balanceados(lS,36).

mercado, programas comerciales para el control de la producciOn de aves en postura y del pollo de ensorda los cuales presentan el inconveniente de que Recientemente aparecieron en el flcllmente a las necesidades especificas de cada empresa (31).

#### 1.3. ORIGEN Y SITUACION ACTUAL DE LA G.E.A.B·

En 1971 mediante un convenio con la entonces Secretaria de Agricultura y Ganaderia se otorgó a la Facultad de Medicina Veterinaria y Zootecnia, la Granja Experimental Avicola y Bioterio (G.E.A.B.), situada en Zapotitlân D.F.; la cual ha mantenido a lo largo de este periodo un número variable de animales y cuyo inventario de semovientes en el area avlcola durante 1985 fue de S,500 pollas de reemplazo, 7,900 gallinas de postura, 1,935 gallinas reproductoras, 15,300 pollos de engorda, 236 codornices, 200 pavos y 100 patos. La producción de huevo para plato y fértil continúa en un nivel ascendente en calidad. La producción de pollo para **plato presenta, en la mayoria de lac parvadas, indices**  productivos comparables con granjas comerciales mucho mas tecniflcadas.(20)

Los objetivos que persigue la G.E.A.B. son proporcionar material de enseñanza e investigación para los departamentos de la F.M.V.Z.; enseñar prácticamente el manejo de

 $\mathcal{A}^{\text{c}}=\mathcal{A}^{\text{c}}$  and 5

**los animales pertenecientes a los grupos avicola, cunicola** *y*  **bioterio, asi como organizar e impartir cursos, seminarios** *<sup>y</sup>* **eventos de extension sobre experiencias en el centro, para la**  consecución de los cuales resultará evidentemente útil el uso del paquete que se pretende crear (21).

> Una planta para elaborar alimentos balanceados debe de obtener raciones con una elevada calidad y al menor costo posible pero también es indispensable tener un control exacto de la entrada y salida de materia prima; como del tipo y cantidad de alimento producido, y comercializado. También es Importante calcular con la mayor exactitud posible el costo de una tonelada de alimento producido (1,36.41).

> La planta de alimentos de la G.E.A.B. elabora b6slcamonte 19 tipos de alimentos balanceados principalmente para aves, cerdos y animales de laboratorio. En el año de 1985 se produjeron 1.103 toneladas de alimento balanceado con un costo promedio por tonelada de  $$60,406.85$  lo que significo una inversion de \$66'623,741 (\*).

1.4 QUE ES UNA COMPUTADORA.

الموارد المتوا

المعتمر وبراوة العراقية

La computadora u **ordenador es un aparato electrónico** constituido esencialmente por circuitos integrados *<sup>y</sup>*que **sirve como** una herramienta para el proceso de información (3,34).

 $\begin{array}{l} \left\langle \mathcal{A}_{\mathcal{G}}^{(1)} \right\rangle_{\mathcal{G}} = \left\langle \mathcal{G}_{\mathcal{G}}^{(1)} \right\rangle_{\mathcal{G}} = \left\langle \mathcal{G}_{\mathcal{G}}^{(1)} \right\rangle_{\mathcal{G}} = \left\langle \mathcal{G}_{\mathcal{G}}^{(1)} \right\rangle_{\mathcal{G}} = \left\langle \mathcal{G}_{\mathcal{G}}^{(1)} \right\rangle_{\mathcal{G}} = \left\langle \mathcal{G}_{\mathcal{G}}^{(1)} \right\rangle_{\mathcal{G}} = \left\langle \mathcal{G}_{\mathcal{G}}^{(1)} \$ 

<sup>\*</sup> F.M.V.Z.: Informe de actividades de la G.E.A.B. para el año contrato de Med. Vet. y Zoot. Universidad Autonoma de<br>México. México, D. F.,1985.

Un circuito integrado está formado por: un material semiconductor (chip) generalmente de silicio tratado con **salea** de roaroro o boro de aproximadamente 3mm cuadrados de superficie y de 0.2 mm de grosor: hilos de oro que unen al **chip con los conectores** externos~ **conectores externos para**  fijarlos **a** diversas estructuras y por dltimo cuenta con una cubierta **de** pl4stico que tiene la función de proteger el chip (fig1)(29.34).

#### F I G U R **A**

#### PARTES DE UN CIRCUITO INTEGRADO Y ALGUNOS EJEMPLOS DE LOS TIPOS DE CIRCUITOS CON FUNCIONES DIVERSAS

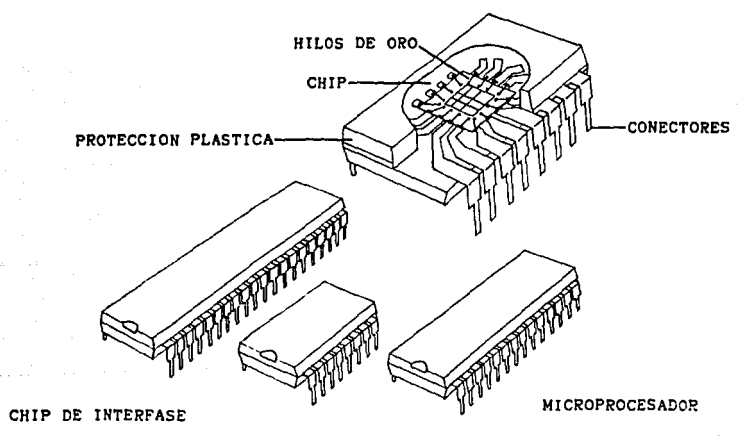

CHIP DE MEMORIA

 $\overline{7}$ 

En lo que respecta al proceso de la información es factible! Dar Información a la mAquina, almacenarla, manipularla y usarla de nueva cuenta. El ordenador se puede comunicar con el usuario mediante palabras números o dibujos. La comunicación del usuario con la computadora será tratada en un punto aparte (14).

Las dos principales **caracterlsticas** de las computadoras son su rapidez en el procesamiento rutinario de información y su capacidad para se&uir Instrucciones dictadas por el hombre con el objeto de gobernar la operación de la **mAquina, a su vez, esta Oltima, tambi6n puede ser vista como**  una de las principales limitaciones de las computadoras sobre todo en lo referente a la inteligencia artificial (9,23).

1.5. QUE PUEDE HACER UNA COMPUTADORA.

La mayorla de las actividades del hombre pueden ser apoyadas por una computadora, con ella es posible hacer c~lculos, **mantener registros, realizar trabajos de control,**  dfbujar planos,  $etc.$ .. $(13)$ . **componer mO.sica electrónica,** ju&ar,

As!, entre los muchos beneficios que brinda una **computadora tenemos el de ahorrar tiempo, educar, entretener,**  ·controlar. desarrollar las facultades mentales, mejorar la destreza manual y coordinación y muchos otros según lo que el usuario pretenda (9,29).

and the continuous control with conversible players in

### 1.6. CLASIFICACION DE LAS COMPUTADORAS

La principal clasificación de los ordenadores es en base al tamaffo rormandose asi tres grandes grupos (34): A) Grandes computadoras (Main-frame)

- B) Mini computadoras
- C) Micro computadoras

a su da su carriera e con-

El tamaffo **de una mAquina esta en estrecha**  relación con la cantidad de información que puede manejar, el **nOmero de usuarios qua en forma simultanea pueden usarla, la**  facilidad para utilizar la información contenida en la máquina y la velocidad en el procesamiento de la información (34).

Los grandes ordenadores necesitan una habitación especial con aire acondicionado, personal especializado que incluye operadores, programadores y analistas de sistemas, Pueden manejar fâcilmente grandes cantidades de información y efectuar **operaciones** a velocidades sorprendentes. AdemAa es posible que la màquina sea usada por varias personas simultâneamente. Este tipo de aparatos son utilizados por **grandes empresas ya que sus caractertsticas se adaptan a los**  requerimientos de las compañias (29,34).

La Mini computadora es mâs pequeña, con menor **capacidad para almacenar informaciOn, no puede ser usada por muchas personas al mismo tiempo, pero reune las cualidades necesarias para las empresas medianas y muchas aplicaciones**  cientificas (29,34).

 $\bullet$ 

Una Microcomputadora es la más pequeña de la clasificaciOn y puede colocarse sobre una mesa de despacho; el nombre de ordenadores personales se debe a que estan diseffados par el uso individual y no pueden ser utilizados por más de una persona al mismo tiempo (fig2)(29,34).

#### F I *G* U R A 2

#### CLASIFICAC!ON DE LAS COMPUTADORAS DE ACUERDO A SU TAMARO Y CAPACIDAD

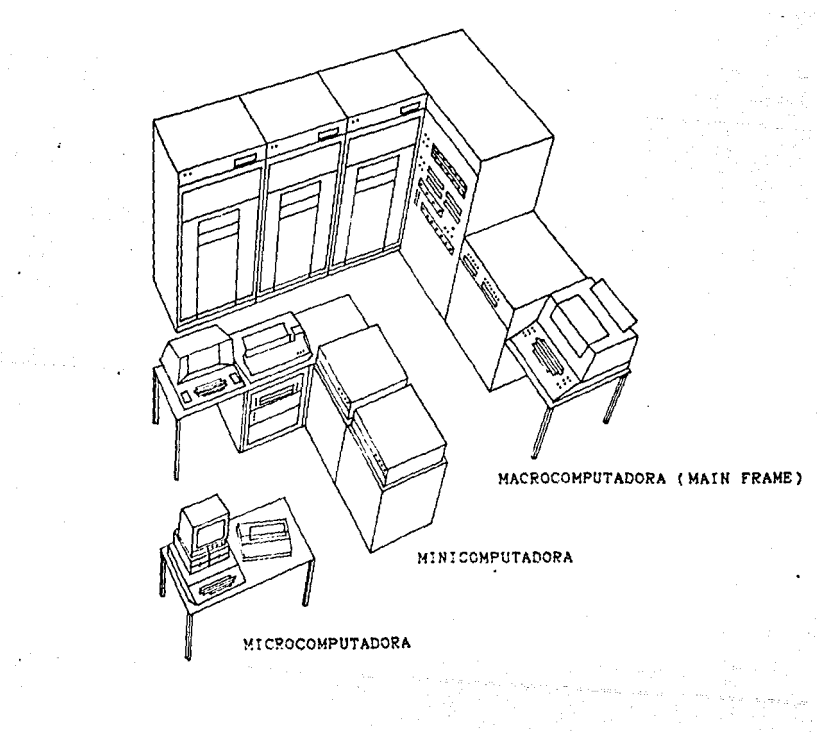

 $\begin{array}{l} \left( \begin{array}{c} 2 \ 1 \ 1 \ 1 \end{array} \right) \left( \begin{array}{c} 1 \ 1 \ 1 \end{array} \right) \left( \begin{array}{c} 1 \ 1 \ 1 \end{array} \right) \left( \begin{array}{c} 1 \ 1 \ 1 \end{array} \right) \left( \begin{array}{c} 1 \ 1 \ 1 \end{array} \right) \left( \begin{array}{c} 1 \ 1 \ 1 \end{array} \right) \left( \begin{array}{c} 1 \ 1 \ 1 \end{array} \right) \left( \begin{array}{c} 1 \ 1 \ 1 \end{array} \right) \left$ 

1.7. ELEMENTOS BASlCOS DE UNA MlCROCOMPUTADORA.

Todas las computadoras astan formadas de cinco partes bAslcas. Estos subsistemas son:

A) CPU O Unidad Central de Proceso; es el "cerebro" que manipula toda la información y realiza todos los cálculos (3). Bl Unidad de Control; el CPU es controlado por dos tipos de **programas: "Software" que son dados a la computadora por el**  operador de la misma y pueden ser cambiados tan frecuentemente **como sea deseado y 11Firmware 11 que son construidos dentro del sistema generalmente en <sup>11</sup> ROM" (memoria solo de lectura) un**  dispositivo que guarda las instrucciones permanentemente aunque la corriente de la computadora sea cortada. Cada **lnstrucciOn requiere generalmente de varias operaciones da la computadora, la unidad de control y el 11 Firmware 11 permiten a la computadora realizar esas operaciones las veces que sea**  necesario y en el orden adecuado (3,34).

**C) Unidad de Memoria: los programas en ºSoftware" y los datos**  que eat6n siendo procesados son guardados en la unidad de **memoria. Esta memoria puede ser usada para guardar y**  recuperar (escribir y leer) información rápidamente. Para que **la computadora pueda manejar mAs trabajos, la memoria de**  acceso aleatoria(RAM-Random Acces Memory), debe ser fâcilmente **expandible y capaz de intercambiar programas e informaciOn con**  otros equipos periféricos de almacenamiento como grabadoras de cassette y memorias en discos magnéticos (3,g,32).

 $11 -$ 

D) Unidad de Entrada; la información, las señales de contol *y* **los programas ("Software") entran a la computadora a trav6s**  de esta unidad la cual está conectada a un tablero tipo mAquina de escribir y a otros equipos periféricos (3). E) Unidad de Salida; el resultado de los cAlculoa *y* la informaciOn ·procesada va afuera de la computadora a través de esta unidad hacia la pantalla de una televisión o un monitor, **a una impresora, a una grabadora de cassette o a otros equipos**  periféricos. Las salidas también pueden ir a una linea telefónica o a sistemas de seguridad y/o control (fig 3)(9).

#### F I G U R A 3

#### PARTES DE UNA MICROCOMPUTADORA

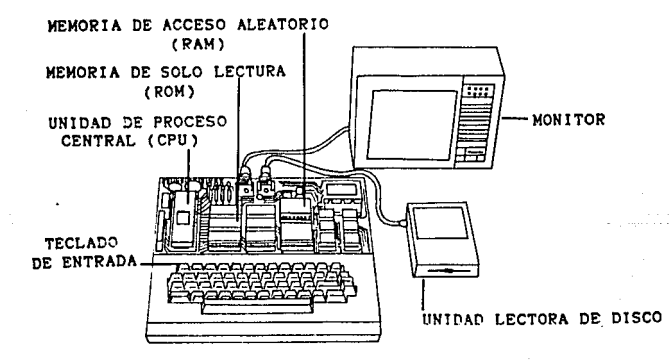

#### 1.8. ACCESORIOS PERIFERICOS TIPICOS DE UNA MICROCOMPUTADORA.

**En el terreno de la informAtica, se denomina** 

12

 $\mathcal{O}(2\pi)$  , where  $\mathcal{O}(2\pi)$  is a set of the set of the set of the set of the  $\mathcal{O}(2\pi)$ 

contact the control of

and the company of the ar-

accesorio perlf6rlco a todo dlpoaltivo que permite la comunicación da la mlcrocomputadora con al mundo exterior. Esta mundo exterior puede ser la persona humana *o* bien cualquar tipo da dispositivo qua esté controlado por la microcomputadora o que provea a la misma de información (14).

Atendiendo a la relación genérica con el elemento da trabajo da las mlcrocomputadoras (la información), podemos distinguir tres categorias de periféricos (13):

1.8.1. PERIFERICOS DE ENTRADA: Son aquellos mediante loa cuales se introduce a la microcomputadora la información que va a ser objeto de tratamiento.

1.8.2. PERIFERICOS DE SALIDA: Son aquellos a través de los cuales la microcomputadora entrega información al mundo exterior.

t.8.3. PERIFERICOS O UNIDADES DE ALMACENAMIENTO: Son aquellos en loa que se apoya la mlcrocomputadora en au trabajo utillzAndoloa como "archivo" de lnformacion. La mlcrocomputadora entrega información a estas unidades, que se ocupan de almacenarla hasta el Instante en que nuevamente ae necesite.

Hay periféricos que compartan las caracteriatlcaa propias de varias de las categorias establecidas. A manera de ejemplo una terminal està compuesta por un teclado (periférico da entrada), y una pantalla por medio de la cual la microcomputadora presenta los resultados al mundo exterior (9).

AdemAs hay periféricos que puedan usarse de distinta forma según la ocasión: Una unidad de disco flexible puede emplearse como periférico de entrada para suministrar

datos a la microcomputadora, como periférico de salida ofreciendo un soporte de la información resultante, o bien como periférico de almacenamiento en su sentido mAs estricto ( 13).

**En resumidas cuentas la microcomputadora no es**  más que una máquina electrónica cuyos circuitos internos operan seffales de esta lndole, los periféricos son los encargados de transformar la información de entrada en señales electrOnicas inteleg!bles para la computadora o de traducir las seffales de salida de la microcomputadora, de forma que pueda entenderlas el usuario o el dispositivo que constituya su mundo exterior (3,14).

Por ejemplo, un teclado transforma la pulsación de una tecla en una seffal electrOnica, atendiendo a una determinada codificación. Una impresora convierte la señal electrónica que le llega de la microcomputadora en un caracter que se plasma en un papel y que puede ser leido (14).

1.8.4. TIPOS DE ACCESORIOS PERIFERICOS.

La evolución de los sistemas informáticos ha provocado el nacimiento de una gran diversidad de accesorios periféricos, algunos ni tan siquiera soñados hace dos décadas, citaremos los mAs usuales (3,14).

A) LA IMPRESORA

Las Impresoras son tal vez los dispositivos periféricos de mayor difusión y popularidad. Estrictamente la impresora es un periférico de salida que se utiliza para

obtener listados en papel de determinados tipos de informaciOn -programas, datos ô resultados – manipulados por la microcomputadora. Atendiendo al mecanismo de lmpreslOn, pueden clasificarse en diversos grupos: los tipos mas ampliamente utilizados como periféricos de las microcomputadoras son:

a) Impresoras de Margarita: su mecanismo se compone de una **rueda o .. margarita" alrededor de la cual estan** dispuestos el conjunto de **caracteres alfanuméricos.** Para imprimir un determinado caracter, la margarita se posiciona de tal forma que el caracter en cuestión queda enfrentado con la zona del papel en la que se debe Imprimir. Este tipo de impresoras proporcionan una alta calidad de lmpreslon. permitiendo, Incluso modificar el tipo de letra. sin mas que sustituir la margarita que actúa como cabezal.

b)Impresoras de Matriz de Puntos; todos los caracteres se forman a partir de una matriz de siete por cinco ó de nueve por siete puntos. Cuanto mayor sea la densidad de puntos de la matriz, mayor sera la calidad de la letra Impresa. Dentro de esta categoria cabe establecer una subdivisión, dependiendo del tipo de papel utilizado: papel normal y papel térmico o **metalizado. En las que operan con papel normal, el mecanismo**  de impresión esta constituido por una matriz de agujas que **accionadas por la actuaciOn de un solenoide, avanzan e**  imprimen el conjunto de puntos que forman a cada caracter. Las **impresoras t6rmicas utilizan como soporte da escritura un**  papel termosensible. las agujas son substituidas por resistencias que se calientan al ser excitadas por una

 $15$ 

 $\mathcal{A}(\mathcal{F})$  the contribution of the set of  $\mathcal{A}(\mathcal{F})$  , and  $\mathcal{A}(\mathcal{F})$ 

corriente el6ctrica. El foco de calor selectivo constituido de esta forma, es el que imprime el caracter sobre la zona de papel térmico enfrentado.

Las caracteristicas técnicas más importantes al **evaluar una impresora son;** 

- Ancho del papel
- Densidad de lineas
- Forma de alimentación del papel
- Velocidad de escritura
- Tamaño del buffer (memoria)

Velocidad de transmlsiOn de caracteres.

- Tipos de interfase
	- Posibilidad de escribir distintos tipos de
	- letra.
	- Posibilidad de escritura de caracteres
		- especiales.
		- Espaciado proporcional
	- Posibilidad de subrayado
		- Número máximo de copias
		- Capacidad gráfica

#### B) LA TERMINAL

seat in recent of a

우리 유민들의 고등 다

 $\left\{ \left\langle \cdot \right\rangle _{i}\right\}$  and  $\left\langle \cdot \right\rangle$ 

Este es un periférico de doble función, de a sa mga salawang nagawagan.<br>Mga sanggunian entrada y de salida. El órgano que actúa como periférico de entrada es el teclado alfanumérico y el que actúa como periferico de salida es el monitor o pantalla de visualización. Este segundo órgano periférico (de salida) es

normalmente, un monitor de tubo de rayos catOdicos similar a un receptor de televisión doméstico.

The committee of the constants of

#### Cj UNIDADES MANEJADORAS DE DISCO

Las unidades manejadoras de disco son los periféricos de almacenamiento más utilizados en los sistemas de microcomputadoras. Mediante este perif6rico los datos pueden ser almacenados y leidos cuando sea preciso. Las operaciones de lectura y escritura en el disco se realizan por medio de cabezas que en un principio eran metàlicas, si bien a partir de 1975 estas se vieron sustituidas, por cabezas ceramicas con mejor curva de respuesta y mayor duración.

La escritura de datos en el disco se realiza por medio de una cabeza que esta constituida bAsicamente por una ferrita con dos bobinados. Al pasar la corriente el6ctrica en **uno u otro sentido, a trav6s de los bobinados, crea un campo**  macn6tico que puede ser norte-sur o sur-norte. Este campo magnético emitido hace que las microparticulas del material macn6tico del disco se orienten en uno u otro sentido al pasar bajo la cabeza.

Durante la lectura de datos, el medio magnético del disco gira por debajo de la cabeza de lectura a una **velocidad constante, constituy6ndose en la ruante de un campo**  magn6tico variable, debido a la distinta orientaciOn de las microparticulas. Este campo magnético se capta en el **entrehierro de la cabeza, con lo que aparece una tensión**  inducida, de una u otra polaridad en las bobinas. Las bobinas

 $\begin{split} \mathbf{17} & \text{if } \mathbf{18} \rightarrow \mathbf{18} \text{ and } \mathbf{18} \rightarrow \mathbf{18} \text{ and } \mathbf{17} \rightarrow \mathbf{18} \text{ and } \mathbf{17} \rightarrow \mathbf{18} \text{ and } \mathbf{17} \rightarrow \mathbf{18} \text{ and } \mathbf{17} \rightarrow \mathbf{18} \text{ and } \mathbf{17} \rightarrow \mathbf{18} \text{ and } \mathbf{17} \rightarrow \mathbf{18} \text{ and } \mathbf{17} \rightarrow \mathbf{18} \text{ and } \mathbf{17} \rightarrow \mathbf{$ 

son complementarias, esto es: la polaridad de las tensiones Inducidas es opuesta en cada una de ellas.

#### D) LOS DISCOS MAGNETICOS

of chemical con-

**Son soportes**  que se utilizan para el almacenamiento de la información en alos sistemas de las microcomputadoras. Actualmente los discos son el principal medio de almacenamiento que utilizan las microcomputadoraa que requie**ren un rApido acceso a los datos en forma aleatoria.** 

Al hablar de discos hay que hacer una primera distincion:

- a) Discos Rigidos o Duros
- b) Discos Flexibles (floppy disk)

Los discos rigidos suelen estar construidos a partir de una base de aluminio recubierta de un material magn6tico sobre el que se graban los datos. Los tamaflos **normal izados que se emplean son de 14 11 y 8 11 siendo esta la**  medida de su diâmetro, existiendo últimamente también discos rigidos de S "

Los discos rigidos pueden ser fijos o removibles. Los discos fijos vienen ya en su unidad de lectura *y* escritura *y* no pueden extraerse de la misma. Los discos removibles vie**nen normalmente en un contenedor especial para facilitar su manejo, denominado disk-pack. Normalmente estos contenedores**  llevan mas de un disco rigido, unidos todos ellos mediante un **eje, con lo que se consiguen unas capacidades de almacenamien**to de datos del orden de 100 megabytes por unidad contenedora.

ی ہے۔<br>سرچھ سے موجود ہونے کی کہنا کہ اس کے بعد ان کے بعد ان کے بعد ان کے بعد ان کے بعد اس کے بعد ان کے لیے ان کے بعد

Un ejemplo de discos duros son los de tecnologia **Winchester, caracterizada por qua la cabeza de lectura no toca**  fisicamente al disco, sino que por efecto aereodinâmico de rotación del disco a una velocidad de unos 160 km por hora, el aire arrastrado hace que la cabeza de lectura permanezca suspendida a unas micras de distancia del disco, distancia suficiente para que los datos puedan leerse y escribirse.

Los discos flexibles estân hechos de material **plA.stico 11 Mylar <sup>11</sup> , recubierto de una capa da Oxido magn6tico.**  Poseen un agujero central que les sirve para encajar en el mecanismo de rotación y un pequeño agujero de control en sus proximidades que sirve como indice para referenciar el comienzo de cada pista. El **disco se proteae mediante una**  cubierta de cartón cuyo interior es antiestático y autolimpiante. Una abertura en este envoltorio de protección permite a la cabeza lectora el acceso a los datos.

Los discos flexibles suelen ser de tres tamaños:

- 8 pulgadas

- 5 pulgadas

- Mlcrof!opples

los dos primeros son tamaños normalizados de diâmetro del disco, mientras los microfloppies no tienen todavia un tamaño normalizado: los diversos fabricantes **actuales producen**   $microflopies de 3", 3", 3 " y 4".$ 

La lectura de la información contenida en un disco flexible se recibe mediante una cabeza lectora que entra

 $-19$ 

**en contacto directo con el disco a través de la ranura**  practicada en la funda de protección. Hay que abstenerse por tanto de tocar los discos sobre dicha ranura, Esta hay que protegerla del polvo, as! como de una temperatura elevada que pueda causar la deformación del disco, induciendo a errores en la lectura de los datos.

#### E) MONITORES DE RAYOS CATODICOS

Permiten Visualizar la información de salida de la mlcrocomputadora.

Existen muchos accesorios periféricos màs y su utilidad dependerà del campo en el cual se esté aplicando la **microcomputadora.** 

#### 1.9. LENGUAJES COMPUTACIONALES ("SOFTWARE")

**Pensemos en**  la computadora como un pals distinto del nuestro **con un**  lenguaje propio; al visitar 6ste **necesitartamo& conocer**  el Idioma o alquilar los servicios de **un intérprete para poder comunicarnos con las personas que**  habitan el pa!s (27).

Utilizando esta analogia un programador puede **comunicarse con la computadora a través de el lenguaje**  especial de la máquina o puede usar lenguajes intérpretes que la computadora traduce por si misma en Instrucciones (27).

**Es importante conocer lo que es el Sistema**  Operativo cuyas siglas en inglés son D.O.S. (Disk Operating System) que resulta ser el intérprete de la analogia. El

Sistema Operativo recoge las instrucciones bAsicas de operaclOn de la computadora mediante las cuales administra los recursos que 6sta posee. Un ejemplo puede ayudarnos a comprender el funcionamiento del Sistema Operativo: Si tenemos un disco y un aparato de música, en el momento en que deseamos escuchar música nos dirigimos al aparato y nos encontramos con un sistema de operación, es decir. aquellas instrucciones de uso que permiten escuchar la pieza musical que deseamos(?),

La computadora tambi6n tiene esas instrucciones elementales de uso D.O.S., que deben conocerse para utilizar aquellos programas que deseamos (los discos de la analogla).

Desde la aparición de las computadoras hasta nuestros d!as se han perfeccionado los lenguajes computacionales alejàndose de el lenguaje màquina y aproximandose al lenguaje del ser humano; as1 se han creado **varias generaciones de 11 software" 1 as cuales se pueden**  ejemplificar a través de una pirAmlde (f!g.4) en donde tenemos en la parte baja la primera generaciOn, arriba de ella la segunda y asi sucesivamente hasta la quinta (35).

Conforme descendemos, en esta piramide de **conocimiento, nos acercamos al lenguaje de la computadora, y**  en la medida que ascendemos nos aproximamos al lenguaje del **ser humano.** 

En la primera generación encontramos el lenguaje de mAqu!na que consitituye el nivel mAs bajo. Es conocido que se trata de un lenguaje de ceros y unos que puede ser entendido directamente *por* la computadora. Esta no debe

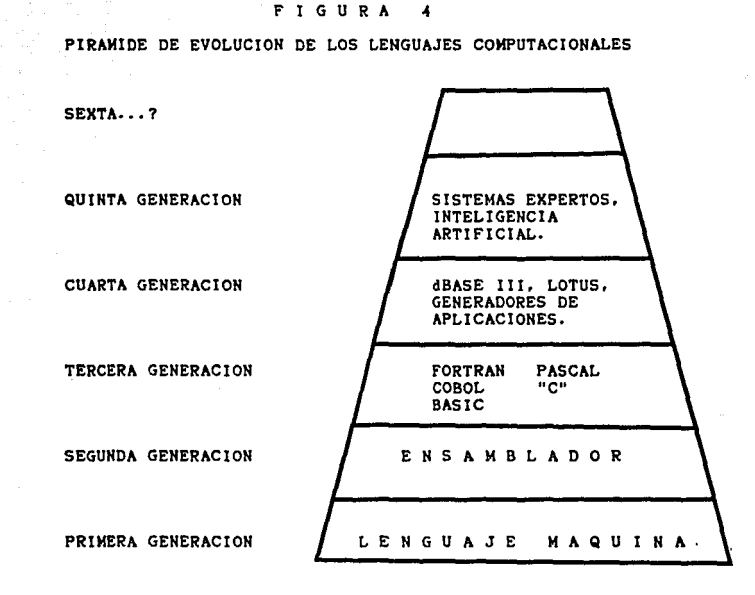

extrañarnos, finalmente. la computadora no es sino un dispositivo físico en cuyos circuitos tiene dos opciones apagado -cero- y encendido -uno-(fig.S}, y ya que una **"A" puede ser expresada como una combinación de ceros y unos,**  empiezan aqui los cimientos de un gran edificio lógico. En este punto conviene mencionar lo que es un bit y un byte. Un bit corresponde a lo que es una señal eléctrica ya sea apagado o encendido. un conjunto de ocho bits constituye lo que es un byte. Mediante la combinaciOn de ceros y unos en un byte **se**  pueden representar letras o números, existe el codigo ASCII

 $22.$ 

 $\frac{\partial \mathcal{L}_1^{\alpha}(\mathcal{L}_2^{\alpha},\mathcal{L}_1^{\alpha},\mathcal{L}_2^{\alpha})}{\partial \mathcal{L}_1^{\alpha}(\mathcal{L}_2^{\alpha},\mathcal{L}_2^{\alpha},\mathcal{L}_2^{\alpha})} = \frac{\partial \mathcal{L}_2^{\alpha}(\mathcal{L}_2^{\alpha},\mathcal{L}_2^{\alpha},\mathcal{L}_2^{\alpha},\mathcal{L}_1^{\alpha},\mathcal{L}_2^{\alpha},\mathcal{L}_2^{\alpha},\mathcal{L}_2^{\alpha},\mathcal{L}_2^{\alpha},\mathcal{L}_2^{\alpha},\mathcal{L}_2^{\$ 

#### F I G U R A 5

#### EKPLICACION DEL LENGUAJE MAQUINA DE LAS COMPUTADORAS

Los ordenadores almacenan y procesan información en un código binario. El sistema de código binario funciona<br>en base 2. Esto significa que sola-<br>mente existen dos simbolos en el có digo. Pueden compararse al estado de conexión o desconexión de un apagador<br>de dos posiciones. Los simbolos suelen de dos posiciones. Los simbolos suelen **espresarsn matemlticamente como O y 1.**  Mediante el sistema binario pueden **representarse ndmeros y letras como** una secuencia de posiciones de la **computadora o como una secuencia de ceros y unos.** 

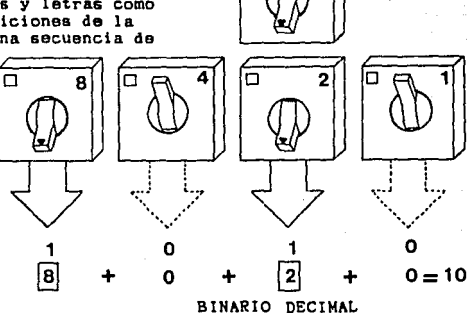

'n

**10010=10** 

Leyendo por la derecha la linea de **conmutadores, cada conmutador representa una potencia de dos, la base**  Asi, el primer conmutador representa las unidades; el segundo los doses; **el tercero los cuatros; el cuarto los**  ochos y asi sucesivamente. Esta infor-<br>mación se almacena en una serie de al**mación se almacena en una serie de al- tos y bajos voltajes, conocida como**  pulsos eléctricos.

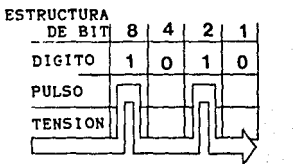

 $= 0$ 

 $= 1$ 

**Carl Carl** 

(Codigo Americano Para el Intercambio de InrormaciOn) que asocia un byte a cada número, letra o simbolo del teclado de la microcomputadora (fig.6)(19.27).

En la segunda generación encontramos el lenguaje ensamblador. Se trata de un lenguaje de mayor nivel que el de **mAquina, y consiste en un conjunto de seudocOdi¡os o nombres simbOlicos que pueden, a &u vez, expresarse en términos de**  ceros y unos. Por ejemplo, puede utilizarse la lnstucclon ADD - en lenguaje ensamblador **en vez de su correspondiente**  secuencia de ceros y unos. -en el lenguaje máquina -; esto ya supone un avance en el intento de acercarse al lenguaje del hombre; sin embargo, estamos todavia en un nivel muy bajo(l8).

En la tercera generación figuran como principales exponentes: FORTRAN (1957), COBOL (1960), BASIC (1965), PASCAL (1971), C (1972)...A esta generación podemos definirla **conceptualmente, como una generación de lenguajes de propOsito**  mOltiple, en el sentido de que permiten ser utilizados para muy diferentes tipos de aplicaciones. Es posible diseñar una planta petroqutm!ca e incluso hacer un sistema de inventarios en" FORTRAN.

Esto es debido a que los lenguajes de tercera **generaciOn consisten** en un conjunto **de instrucciones <sup>11</sup> primiti•1as <sup>11</sup> , que dejan las manos libres para hacer muy**  diferentes cosas. Sin embargo debemos ser precisos: esta flexibilidad esta restringida. FORTRAN suele ser el lenguaje de las aplicaciones científicas e ingenieriles; COBOL ha sido el de las aplicaciones administrativas; BASIC se ha utilizado

### FIGURA 6

EXPLICACIOK DEL CODIGO ASCII

Equivalencias del cOdi¡o binario y del cOdigo decimal.

**8 4 2 1 0001=1 0010=2**   $0011 = 3$  (24) **0100=4 0101 =5** (4•1) **0110=6** (4'2)  $0111 = 7$  (4.2×1) **1000=8 1001=9** (•••)  $1010 = 10$   $(8.2)$ 

Los digitos utilizados en los<br>números binarios, O y l, reciban el nombra da bits. Ea la abrevlacion de dlgitos binarios. BIT  $_{DE}^{COIIGO}$  0 1 0 0 0 0 0 1  $=A$ DE BITS ASCII(Codigo  $\overline{\overline{\mathfrak{n}}}$ eatAndar americano {∏<br>}n para intercambio<br>de información) es **PULSOS** un codigo muy co-<br>rriente que asocia<br>un byte a cada nú-<br>mero, letra o sim- $BYTE$  $\ddot{\text{o}}$ 1000001 $=\texttt{A}$ La mayoria de los bolo del teclado microordenadores<br>utilizan grupos del ordenador. 01000010 **B**   $01000011 = C$ de ocho bits llamados bytes, para 00110001= **1 representar los**  <sup>00110010</sup>**=2**  encuentran en el teclado de la <sup>00110011</sup>**=3**  computadora.

como vehiculo para enseñar los conceptos bâsicos de programaciOn. Una menciOn especial merecen PASCAL *y* C como lenguajes de proposito múltiple, que han tenido ingerencia en los lenguajes que han surgido posteriormente (27).

La cuarta generación es un paso más en el proceso **de maduración da las computadoras,** *y* **en su afAn de acercar••**  al lenguaje humano. Esta generación podemos describirla conceptualmente, como la de los lenguajes orientados; ea decir, lenguajes qua se orientan a cierto tipo de aplicaciones *y* qua manejan el lenguaje natural de esos ambientes de aplicaciOn (10,11,42).

La quinta generación la constituyen sistemas expertos e inteligencia artificial que en nuestros dias están en una etapa de investigación por lo que no se conoce mucho a este respecto (23,24).

1.10. ANALISIS CONCEPTUAL DE LA PROGRAMACION.

La programación, en el contexto de la **cibern6tica, es el esfuerzo por expresar nuestras ideas en un**  lenguaje que la computadora entienda (19).

**La programación es un proceso qua se lleva a cabo**  en varias etapas. Teniendo como punto de partida a la realidad, el primer paso del proceso es la repreaentaciOn (modelo) de la realidad, en donde sucede un fenOmeno de **reducción,** es decir que en **muchas ocaciones** esta representación empobrece a la realidad (fig.7). En este punto lo más importante es que todo desarrollo ulterior está condicionado por la fidelidad de la representación (19).

#### FIGURA 7

TRADUCCION DE LA REALIDAD A UH LENGUAJE COMPUTACIONAL

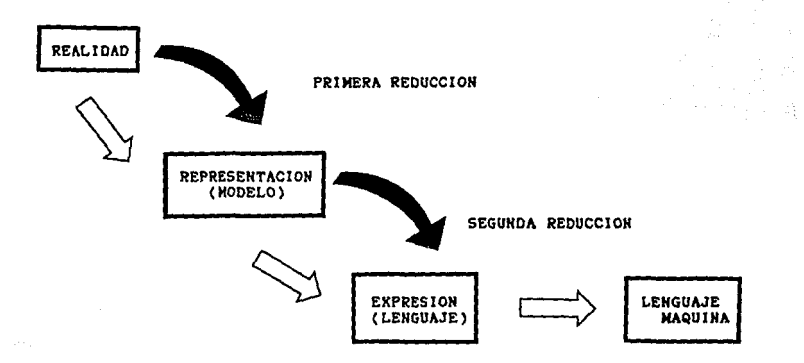

La segunda etapa ea la oxpreaión del modelo en términos de algûn lenguaje que la computadora pueda utilizar, en esta nueva etapa se verifica un segundo proceso de abatracción que reduce aún más la realidad (19).

> En la primera etapa se requieren individuos con gran capacidad de análisis, conocimiento de los aspectos técnicos (no computacionales) del area de aplicación y capacidad de comunicación. En la segunda etapa aparecen los programadores que poseen la habilidad de expresar los modelos en términos de un lenguaje particular (19).

#### 1.11. HIPOTESIS

Es posible incrementar la exactitud de los registros y reducir el tiempo requerido en la implementaciOn del proceso administrativo en una aranja avlcola con fines docentes, de investigación y extensión, mediante la creación y utilización de un paquete computacional especifico.

#### 1.12. OBJETIVOS

Elaborar una serie de programas computarizados para mejorar el control de la sección de gallinas de postura, pollo de engorda y planta de alimento de la G.E.A.B •• Para la realización de los programas se utilizar<mark>â</mark> un lenguaje-de cuarta generación, llamado Lotus 1-2-3 y que es básicamente una hoja de cAlculo.

Redactar un manual que explique el funcionamiento de los procramaa.

 $\begin{aligned} &\mathbf{28} \times 10^{-10} \text{m}^{-1} \text{cm}^{-1} \text{cm}^{-$
# 2. LA HOJA PE CALCULO

# 2.1. CARACTER!STICAS DE UHA HOJA DE CALCULO

Una hoja de calculo ea un lenguaje de cuarta **generación** *y* **consiste en un arreglo ordenado de columnas an al**  plano vertical y renglones en el horizontal. Cada intersecciOn **de una columna con un renglón forma una celda en la cual ea**  posible guardar letras, números o fórmulas. La caracteristica más importante de los lenguajes de cuarta generación es que son orientados a alguna actividad del hombre en este caso las hojas electronicas son orientadas hacia la administración y control de los procesos productivos (8).

Cada celda es ubicada mediante los renglones que estân identificados por un número que aparece en el borde izquierdo de la hoja; las columnas aparecen en el borde superior de la hoja, a cada columna se le ha asignado una letra. Entonces cada celda **tiene una coordenada especlflca.**  por ejemplo la celda Cl4 identifica a la columna C y el renglOn 14.

### 2.2. TIPOS DE HOJAS DE CALCULO

 $\sim$ 

Existen infinidad de hojas de calculo en el mercado y cada una reûne características propias que la hacen diferenciarse de las damas pero el concepto esencial es el mismo: un arreglo ordenado de columnas y renglones (8).

Al elegir una hoja de calculo se debe considerar(B):

29

 $\label{eq:3} \mathcal{F}^{\text{R}} = \{ \mathbf{v} \in \mathcal{F} \mid \mathcal{F} \in \mathcal{F} \text{ and } \mathcal{F}^{\text{R}}_{\text{R}} \text{ and } \mathcal{F}^{\text{R}}_{\text{R}} \text{ and } \mathcal{F}^{\text{R}}_{\text{R}} \text{ and } \mathcal{F}^{\text{R}}_{\text{R}} \text{ and } \mathcal{F}^{\text{R}}_{\text{R}} \text{ and } \mathcal{F}^{\text{R}}_{\text{R}} \text{ and } \mathcal{F}^{\text{R}}_{\text{R}} \text{ and } \math$ 

A) El tipo de mAquina que se requiere para poder utilizar el programa; ésto està en estrecha relación con el sistema operativo que requiera el programa. Como ejemplos de mAquinaa tenemos a las IBM-PC "XT" Y "AT", Apple, Apple Mcintosh, Printaform, etc...

B) La cantidad de memoria necesaria para que funcione el programa.

C) El número de columnas y renglones con que cuenta la hoja. D) La capacidad de programar la hoja.

E) El nOmero de lectoras de disco necesarias para el correcto funcionamiento del programa

f) El precio del programa

G) La compatibilidad de los archivos creados con otros programas

H) Las funciones Incluidas en la hoja. Estas pueden ser **funciones estadisticas, financieras,formatos de tiempo,**  fechas, base de datos, matemáticas, gráficas y otras.

Las hojas más comunmente usadas son: Apple-Works; Boeing Cale; Framework II; Jazz; Lotus 1-2-3 (versiones lA y 2); Mouse cale; Perfect Cale; Plans+Edition; Supercalc 3 y Symphony (4,8).

2.3. LOTUS 1-2-3

Esta hoja de cálculo utiliza máquinas IBM-PC o compatibles. La **cantidad de memoria necesaria para el**  funcionamiento son 256 kllobytes; tiene ocho mil ciento noventa y dos renglones y ·doscientos cincuenta y seis columnas

o sea 2'097,152 celdas para guardar información. Es posible automatizar la hoja con las Instrucciones llamadas macros que son semejantes a las Instrucciones de los lenguajes de tercera generaclOn como BASIC, PASCAL y otros. Solamente se necesita una lectora de disco y posee una amplia gama de funciones (6).

### 2.3.1. LA PANTALLA DEL LOTUS 1-2-3

La pantalla que despliega lotus 1-2-3 està dividida en dos partes; lo que es la hoja de calculo que ocupa la mayor parte de la misma y un Panel de Control que ocupa tres lineas de información en la parte superior del monitor (6).

La Hoja de Calculo contiene columnas (letras) y renglones (nOmeros) que forman celdas y un apuntador o cursor que aparece como un rectangulo iluminado e identifica a la celda en que estA posicionado, haciendo posible introducir información a esa celda en particular.

La primera linea del Panel de Control contiene lnformaclOn acerca de la celda en la cual esta posicionado el apuntador como las coordenadas de la celda; el contenido de la **misma; ancho de la columna; el formato num6rico qua uaa**  (número de decimales, científico, porcentaje, etc..) y el estado de protección. Toda esta información se encuentra en la esquina superior Izquierda del monitor. en el otro extremo se localiza el, Indicador de modo que posteriormente serA descrito. Las coordenadas de la celda, el contenido y el indicador de modo siempre aparecen . la información restante solamente

aparece cuando el usuario lo establece de esa forma (6).

 $\sim 10^{-1}$ 

terms of the specialists of a con-

 $\sim 10^{11}$  MeV

La segunda linea del Panel de Control contiene lnformaciOn que va a ser parte de una celda corriente, ya sea cuando el indicador de modo se encuentre en "READY" o "EDIT". También despliega el Menú Principal que es una lista de comandos *y* aparece en el momento en que el Indicador de modo estA en "READY" y se oprime la diagonal "/". AdemAs aparecen requisiciones de información necesaria para completar algún  $comando (6).$ 

La tercera linea del Panel de Control despliega ya sea un submenú o una linea descriptiva del comando que està iluminado con el apuntador (6).

El Indicador de Modo es etll para conocer la forma en que 1-2-3 està interpretando nuestras instrucciones. Existen los siguientes modos:

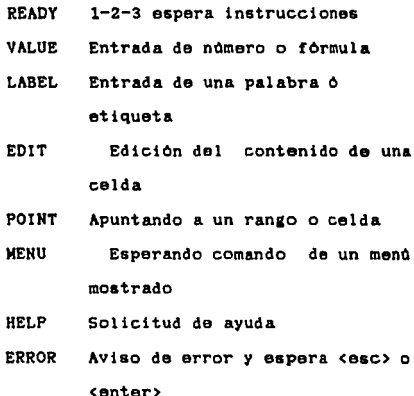

ś.

# WAIT 1-2-3 está procesando la informaciOn

El Indicador de Status describe las condiciones particulares del programa o la tecla condicional. A manera de ejemplo el Indicador <CALC> nos informa que las formulas de la hoja necesitan ser recalculadas manualmente oprimiendo la tecla F9; este indicador se encuentra ubicado en la eaquina Inferior derecha. El indicador de fecha yel de hora se encuentran en el extremo inferior izquierdo (6).

# 2.3.2. MOVIMIENTO DEL CURSOR

ang pangkalang pangalang pang

للتقديد المداد المتناول والمرتج والأناق فالجوارفة

La pantalla del monitor es como una ventana dentro de la hoja de trabajo; en un momento dado solo es posible ver una parte de la hoja. Para poder ver diferentes **partes de la hoja, tenemos que mover esta ventana; las**  siguentes teclas nos permiten posicionar el cursor a donde se desee ( 6 ).

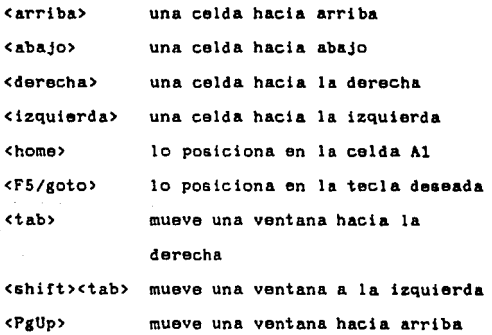

<P&Dn> **mueve una ventana hacia abajo**  <end><home> lo posiciona en la esquina Inferior derecha de la parte activa de la hoja de trabajo. <end><flecha> lo mueve hacia la primera <scroll> intersección entre una celda vacla *y* una llena en la dlrecclOn de la flecha. fija el apuntador a la hoja de trabajo.

the company's contract to a support of

# 2.3.3 ENTRADA DE DATOS

sta (1942)<br>Santa Carlos

Para registrar una entrada en una celda determinada lo que se debe de hacer es posicionar el apuntador en la celda deseada y entonces teclear lo que se desea alimentar a 6sta. Observe que cada caracter que va oprimiendo va apareciendo en la segunda linea del Panel de Control. Al terminar de teclear oprima <enter> o alguna tecla de movimiento del apuntador. En ese momento desaparece la segunda linea del panel de control *y* el contenido aparece en donde se encuentra posicionado el cursor (6).

Cada entrada de datos a una celda puede contener hasta 240 caracteres, que son muchos mAs de los que se pueden ver en el panel de control. SI los caracteres exceden al tamaño de la celda, estos continuarán hacia la celda de la **derecha solo en caso de que se encuentre vacta.** 

# Cuando se termina una entrada **ocurre lo**  siguiente:

A) 1-2-3 verifica que no exista error, en su caso emite un sonido y aparece el letrero ERROR en el indicador de modo. B) Si se tiene recalculo automatico, 1-2-3 recalcula todas las fórmulas en la hoja de trabajo.

C) La pantalla es actualizada y 1-2-3 regresa al modo READY.

## 2.3.4. TIPOS DE ENTRADAS

**Es posible crear tres tipos de entradas; ndmeroa,**  fórmulas y etiquetas. Se debe de indicar a 1-2-3 como interpretar la entrada; esto se logra por medio del primer caracter que se teclea (6).

A) HUMEROS Y FORMULAS.

an M

-se asume que se desea dar un nOmero o fórmula si se teclea al Inicio con uno de los siguientes caracteres:

o 1 2 3 • 5 6 7 8 9 \* + - 9 •

 $\sim$  parameters as

# ~ \$

-Se observa que el indicador de modo dice VALUE -Las reglas para introducir números son

- a) Un número debe comenzar con los caracteres antes **mencionados**
- b) Si al terminar un numero se añade el simbolo  $x$ , el valor en la celdilla, serà la centésima parte del original.
- c) Los números solo deben tener un punto decimal.
- d) No se deben de usar comas o espacios en los números

 $35 - 1$ 

# e) Se puede escribir nûmeros en notación científica

En el manejo de fórmulas se utilizan los operadores arltm6tlcoa:

- + **paT"a sumar**
- para restar
- \* para multiplicar
- I para dividir
- \* para elevar a algún exponente
- ( ) para asrupar

Las prioridades se dan de acuerdo a los operandos citados de abajo hacia arriba. Para introducir una fôrmula, se deberá de teclear uno de los caracteres antes mencionados y después la rormula ejem(+E32\*100).

B) ETIQUETAS

**Se supone que se introduce una etiqueta. si el**  primer caracter que se escribe en la celda no es ninguno de los reservados para números o fórmulas. Existen prefijos de etiquetas que le Indican al lotus como mostrar la etiqueta. **-Si comienza con** se alinea a la Izquierda **-Si comienza con 11 se alinea a la derecha** 

**-Si comienza con se centra** 

-Si comienza con ~ se repite el texto hasta llenar la celda.

**A veces cuando una etiqueta empieza con un nOmero**  es necesario escribir el apostrofe ya que si la etiqueta empieza con una letra 1-2-3 escribe automAtlcamente el apostrofe ( 6 ).

# 2.3.5. EL MENU DE COMANDOS DEL LOTUS

Durante una sesiOn de trabajo en Lotus 1-2-3. usted podrA utilizar una serie de comandos que ejecutan funciones especificas, por ejemplo; podrA copiar, mover *v*  borrar datos de la hoja de cAlculo de la unidad de disco; podrA archivar o extraer una hoja de calculo de la unidad de disco: podrà imprimir su hoja de trabajo: dibujar gráficas o procesar bases de datos.

Para invocar el Menú de comandos se requiere tener el modo "READY" *v* se oprime la diagonal </>, con lo que aparece el meno en el panel de control. El primer comando de **meno ae encuentra resaltado por el apuntador, qua se puede mover con las teclas de flechas.** 

La estructura del menú de comandos es de Arbol, **con lo que al llamar a uno, aparecen varios subcomandos** *y* **as!**  sucesivamente • Existen dos formas de seleccionar una apcion del meno.

- Posicionando el cursor en el meno deseado *v* oprimiendo <enter>

- Tecleando la primer letra del comando por ejemplo la letra **<e> para copy** 

Para regresar a un nivel superior de menús o para salirse del menù de comandos hacia el modo "READY", presione la tecla <esc>.

a da de composição de construções de la proposição de la proposição de la proposição de la proposição de la pr<br>La proposição

2.3.6. GRABANDO UNA HOJA EN DISCO

**El proceso para almacenar permanentemente una**  hoja en disco, es el siguiente

Teclear </> <F> <S>

Donde 1-2-3 le escrlblrA el nombre que la hoja ten¡a, en el **caso de ser una hoja nueva, usted le deberA de dar un nombre que no exceda de ocho caracteres y que no comience con un**  número. Al finalizar el nombre presione <enter>. En el caso de que la hoja exista, 1-2-3 le preguntarà si la <R>eemplaza o <C>ancela el mandato.

En el caso de la G.E.A.B. a veces existen dos parvadas diferentes en engorda o postura, para lo cual se requiere de dos registros iguales. En aste caso se sugiere grabar cada programa por separado con la clave del lote de cada parvada. Al término del ciclo de producción de la parvada se sugiere guardar solamente los datos como caracteres aacii que ocupan menor cantidad de memoria del diskette y borrar el programa grabado con el nombre del lote, el proceso de guardar la información en ascil se llama imprimiendo la hoja en disco y es detallado mas adelanta.

2.3.7. EXTRAYENDO UNA HOJA DEL DISCO

Para llamar una hoja que se encuentre en un disco, se requiere de el siguente comando </> <F> <R>, a lo cual 1-2-3 presentara primero los directorios en qua se encuentran agrupados los programas. En el caso de la G.E.A.B. **son tres los directorios uno para engorda,otro para postura y**  el tercero para la planta de alimento. Moviendo el cursor,

seleccione una área y presione <enter> entonces apareceran los programas de cada area: ahora seleccione con las flechas al **programa que desee utilizar y nuevamente presione <enter>. El**  indicador de modo desplegarà "WAIT" y posteriormente aparecerà al programa en la hoja de calculo.

## 2.3.8.!MPRIMIEHDO UNA HOJA EH DISCO

Con este comando guardara los datos contenidos en la hoja de cálculo como caracteres ascii. El proceso es  $\langle / \rangle$ <P> <F>. En la segunda linea del Panel de Control, se le preguntara el nombre que desea dar al archivo; en aste punto se sugiere darle el nombre que corresponda a la clave del lota.

### 2.3.9. IMPRIMIENDO REPORTES

والمنابط أنمو

Suponiendo que usted desea imprimir su hoja de cAlculo, lo que debe hacer es oprimir </> <P> <P>. Acto seguido aparecerà el menú:

Range Line Page Options Clear Align Go Quit Primero se debe definir **el rango que se va a**  imprimir, y con la opción Range, donde se indicaràn las coordenadas de la esquina superior izquierda y las de la **esquina inferior derecha.** 

Las opciones Llne y Page son **para**  enviar a la impresora una señal de brinco de linea o de p<mark>àgina</mark> res pee ti vamente.

AdemAs de definir el rango se pueden dar opciones de encabezado, pié de pâgina, margen izquierdo, derecho, longitud de pagina y otros. Esto se logra con el menù Options de impresiOn.

Finalmente ya que se han terminado las anteriores definiciones se escoge la opciOn Go y el reporte deber& de comenzar a imprimirse (6).

# 2.3.10. CREANDO Y MOSTRANDO GRAFICAS

Después de la hoja de cAlculo, la capacidad de graficación es el elemento más utilizado de 1-2-3. Las  $graficas con creadas y formateadas con el comando  $\langle / \rangle$   $\langle G \rangle$$ donde aparecerà el siguiente menù en el Panel de Control.

Type X ABCDEF Reset Vlew Save Optlons Hame Quit

1-2-3 ofrece cinco tipos diferentes de gráficas: **Barras; Barras apiladas, Pi6s, Lineas y KY.** 

Una de las mejores caracterlsticas de 1-2-3, es la posibilidad de dibujar instantAneamente los datos una vez definida la grAfica. La tecla <FlO/graph> permite visualizar **en cualquier momento la grAftca, contemplando los cambios que**  se hubieren hecho a la hoja (6).

En algunos de los programas de la G.E.A.B. se **tienen varias grAficas definidas, para poder apreciarlas, hay**  que seguir los siguientes pasos:

A) Cuando el Indicador de modo se encuentra en "READY" oprimir  $<$ /> $<$ G> $<$ N> $<$ U>

B) En la segunda linea del panel de control aparecerán las grAficas definidas

C) Mediante las teclas de las flechas posicionase en la que **desee observar y presione <enter>.** 

D) En la pantalla aparecerà la gràfica dibujada.

# $\mathcal{L}$ 2.3.ll. !MPR!M!ENDO UNA GRAFICA

Para poder imprimir una gráfica primero hay que **guardarla con el comando** </) **<G> <5> y el nombre que sea mis**  apropiado. Una vez hecho esto se debe utilizar el programa adjunto al lotus llamado "Print Graph Program".

41

**College** 

## 3. MANUAL PARA UTILIZAR EL PAQUETE G.E.A.B.

3.1. PROCEDIMIENTO PARA EL USO DEL PAQUETE G.E.A.B.

Existen una serle de pasos que se deben seaulr **antes de tener acceso a cualquiera de los proaramas que**  componen el paquete G.E.A.B..

El orden secuencial de los pasos es el siguiente:

A) Encender la mAqulna e Insertar el diskette del sistema operativo (HS-DOS). Cuando la mAqulna termine de caraar el programa, aparecerà en la pantalla la petición de la fecha, con el formato mes-dia-año (MM-DD-AA); después de introducir estos datos presione <Enter>. Ahora en la pantalla aparecerán loa datos para que el usuario proporcione la hora a la computadora (hs:min:seg), una vez que se haya concluido esta operación teclee nuevamante <Enter>. La pantalla despliega la letra "A>".

B) Cambiar el diskette del MS-005 por el del Lotus-123. /Escriba [123) *y* oprima <Enter>. La mAqulna leerA el programa que se encuentra en el diskette y lo guardarà en la unidad de memoria de la computadora. En la pantalla tendremos la hoja de cAlculo.

 $-42$ 

C) Substituir el diskette del Lotus-123 por el del paquete G.E.A.B •• Escriba los siguientes comandos </><F><R>; en la **tercera** linea del panel de control **veremos:**  "\ENGORDA", "\POSTURA" Y "\PLANTA". Mediante el uso de las flechas usted podrA posicionarse en cualquiera de las trea opciones. A continuación presione <Enter>.

D) En la tercera linea del panel de control de la hoja de **c6lculo, aparecerAn los programas asociados con el area**  elegida en el paso 3 (fig.8). Mediante las flechas posiciónese en el programa que desee utilizar y oprima <Enter>. El ordenador despliega en el monitor el programa requerido.

# FIGURA 8

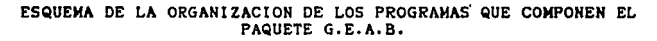

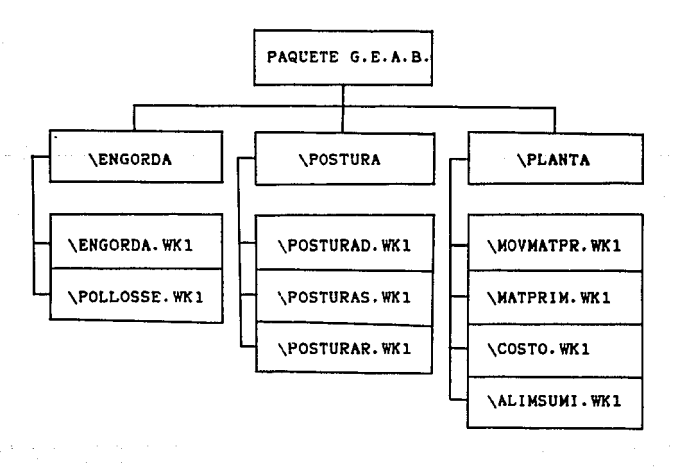

3.2. AREA POLLO DE ENGORDA.

En asta araa se tienen dos programas principales **que son:** 

그리 한 일이 나와 만들어 봐.

 $\sim 10^{-1}$ 

"\ENGORDA.WKl" "\POLLOSSE. WKl"

3.2.1. USO DEL PROGRAMA "\ENGORDA.WKl" (Cuadro 1)

Con este programa es posible llevar el registro global de una parvada mediante la hoja de cAlculo; asl como evaluarla al término de su ciclo de producción a través del uso de gráficas.

El registro global de una parvada està dividido en cuatro secciones: a) Identificación general de la parvada, b) Datos de producción y consumo de alimento, c) Mortalidad y d) SelecciOn.

Para el correcto funcionamiento del programa. deberá proporcionar cierta información, con base en la cual el programa ejecutarA los cAlculos necesarios, mediante el uso de fOrmulas predeterminadas.

a kacamatan Suka Ing Kabu 44

#### CUADRO  $\mathbf{1}$

# REGISTRO DE PRODUCCION PARA POLLOS DE ENGORDA

FACULTAB DE MEDICINA VETERINARIA Y ZOOTECNIA.<br>GRANJA EIPERINENTAL AVICOLA Y BIOTERIO.

# REUISTRO DE PRODUCCIÓN PARA POLLOS DE ENGORGA

LOTEL  $8 - 41$ ECHNA<br>HOLDE POLLOS THICIADOS!<br>ESTIRPE!  $4 - 1 - 1984$ 7114 PERDUE ESTIN'ET<br>PROCEDENCIAI<br>PESO PROMEDIO AL LLEGARI<br>OBSERVACIONEST **CUERNAVACA HOR.**  $0.03300$ 

 $\sim$   $\sim$ 

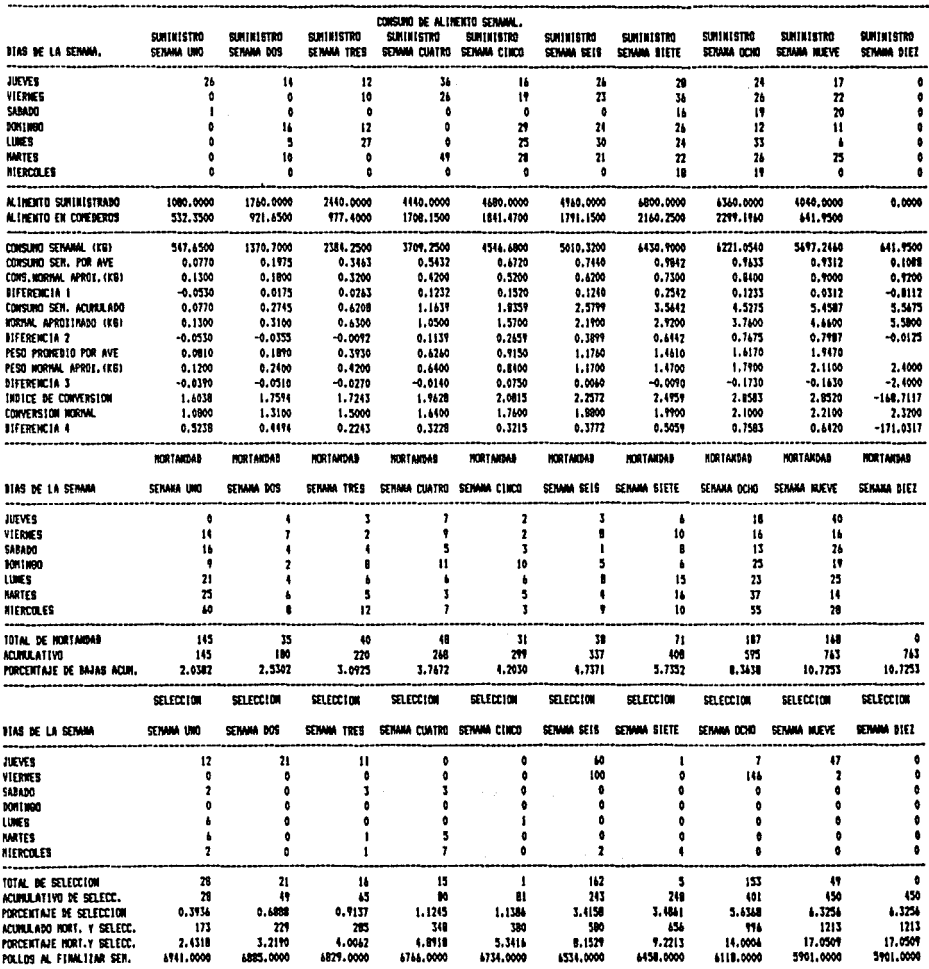

ŧ

# 3,2.1.1. InformaciOn Requerida por el Programa:

ŧε  $\sim$ 

à.

in straig

 $\cdot$ 

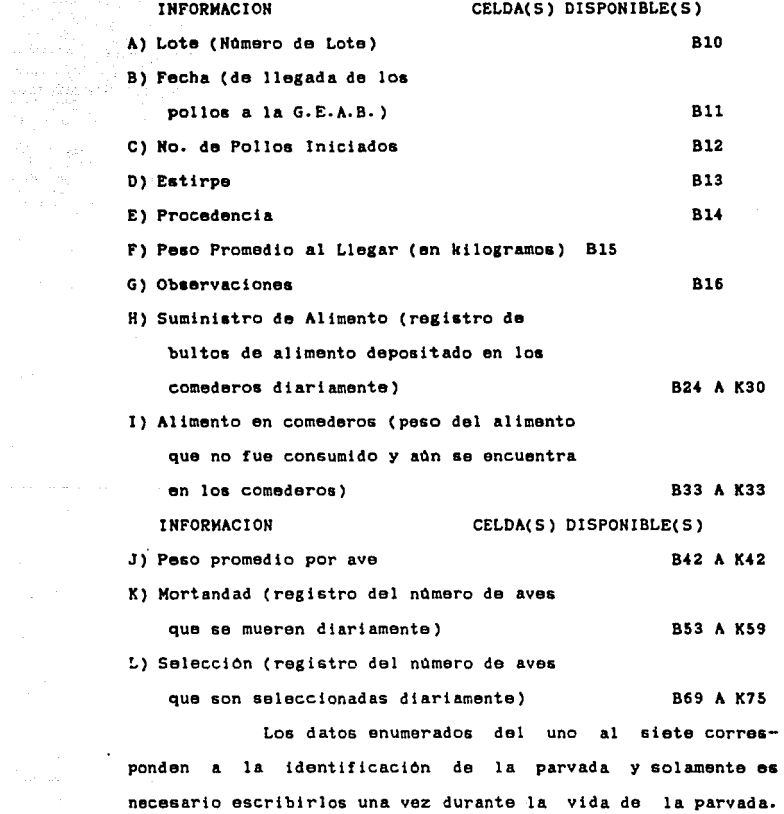

El resto de la información se escribe periódicamente, es por esto que ocupa un rango de celdas en las que se puede introducir esta informaciOn. Se sugiere al usuario llenar la hoja una vez por semana; de preferencia el dia que termina la semana o el dla de cierre.

El programa se encuentra protegido de tal forma que no ea posible escribir fuera de las celdas mencionadas en los doce rubros. La finalidad de esta medida es evitar que el usuario accidentalmente borre formulas o parte del formato.

3.2.1.2. fOrmulas Utilizadas por el Programa:

Una vez que el usuario ha proporcionado los datos.el programa ejecuta una serie de càlculos mediante fórmulas especificadas.

A) Alimento Suministrado (Kg): Representa la sumatoria de loa bultos de alimento suministrados a toda la parvada durante la semana.como cada costal de alimento pesa 40 Kg, la sumatoria se multiplica por esta cantidad para obtener el resultado en Kilogramos.

B) Consumo Semanal: Es la diferencia del alimento suministrado menos el alimento que sobro en los comederos. El resultado es la cantidad de alimento que fue consumido por la parvada, esto es sin medir el desperdicio o sea que el resultado de la resta representa el consumo real y el desperdicio de alimento.

C) Consumo Semanal Por Ave: El conaumo semanal de toda la parvada es dividido entre el número de aves al inicio de la semana. El cociente Indica el consumo de alimento promedio por ave durante la semana. Este promedio tiene limitaciones ya que existen aves que consumen mayor o menor cantidad de alimento, sin embargo debido al elevado nQmero de aves el promedio nos sirve alimento. para tener una idea del consumo de

D) Diferencial: La diferencia del consumo semanal por ave real menos el consumo semanal estimado (consumo normal aproximado) noa sirve para hacer una comparación con los valores estAndar aceptados en la G.E.A.B..

E) Consumo Semanal Acumulado: Es la aumatoria del conaumo semanal por ave desde el inicio de la engorda hasta la semana de que se trate. La utilidad do eate resultado es conocer la cantidad de alimento promedio que ha consumido cada ave deade el inicio de la engorda hasta al momento en que se encuentre. F) D!ferencla2: El consumo semanal acumulado real menos al consumo semanal acumulado normal. Con el resultado conocemos si en todo al ciclo productiva la parvada se ha comportado normalmente o se sale de lo normal en cuanto a consuma de alimenta se refiere.

G) Diferencial: Entre el pesa promedia real menos el peco estimado, y nos Indica si en promedio nuestras aves tienen un peso superior o inferior a lo normal.

H) Indice de Conversión: Es el consumo semanal por ave dividido entre la ganancia de peso (peso promedio por ave menos el

peso promedio al llegar a la granja). En este caso el indice de converalon noa expresa la cantidad de alimento necesaria para producir un Kg de peso vivo en los animales. Al estar trabajando con promedios corremoa el rleego de que una parte de la parvada sea muy eficiente en au converalon y otra parte no lo sea, pero debido a la gran cantidad de animales que se encuentran en producción resulta más práctico utilizar promedio&.

I) Diferencia4: Del indice de conversión real menos el esti**ma4o para conocer el** arado de eficiencia de la parvada con lo que se considera óptimo o minimo deseable dentro de la gran ja.

Los resultados de las fórmulas descritas anteriormen te, no tienen ningún significado si son contempladas individualmente; para que exista una correcta interpretación de los resultados deben aar considerados en conjunto, para lo cual aa utilizan los siguentes parâmetros.

J) Total de Mortandad: Se refiere a la suma da la mortandad diaria a lo largo de la semana. Mediante el monitoreo de la. mortandad, ya sea diaria o aemanal, es posible detectar estado• patolOglcos en la parvada, ayudado por el consumo de alimento y otros rubros.

K) Acumulativo: Sumatoria da los totales de mortandad semanal hasta la semana que se esté contemplando. El resultado nos expresa al comportamiento de la mortalidad durante la producción.

L) Porcentaje de Bajas Acumulativas: Es la mortalidad acumu-

lada expresada como un porcentaje del ndmero de pollos iniciados. El porcentaje expresa la proporción de pollos muertos des de el Inicio de la engorda.

M) Total de SelecclOn: es la suma de la selecclOn diaria durante la semana.

N) Acumulativo de SelecclOn: Sumatoria de las selecciones semanales hasta el momento que se considera. El tener conocimiento de la selección nos puede indicar la calidad genética **de las aves que surte nuestro proveedor.** 

R) Porcentaje de SelecclOn: Este con base en el ndmero de pollos iniciados.

O) Acumulado de Mortandad y SelecclOn: Suma de los acumulados de mortalidad y selección de la misma semana, el objeto de esta fórmula es conocer el número de aves que han sido sepa**radas, por una u otra causa, de la parvada.** 

P) Porcentaje de Mortandad y Selección Acumulado: El resultado anterior expresado como porcentaje del ndmero de pollos iniciados.

Q) Pollos al Finalizar la Semana: Al ndmero de pollos que inician la semana se le resta la mortalidad y selección de la semana. El objetivo es conocer el ndmero de pollos que adn se encuentran en producción y estos pollos que finalizan la semana son los mismos que empiezan la siguiente representando el limite entre una y otra semana.

> 3.2.1.3. Evaluación de Una Parvada al Término de su Ciclo de Producción

50 September 2014

Al inicio de la descripción del programa se mencionó que existen ciertas gráficas predeterminadas, que varian según los datos productivos de la parvada y son de utilidad para evaluar el comportamiento de los animales durante el ciclo productivo. Para evaluar una parvada al término de su ciclo de producción tenemos varias gráficas:

A) Cons. Ave. Sem. ; muestra el consumo semanal por ave real y el consumo normal estimado, estableciendo una compara-ción entre lo real y el estândar (fig 9).

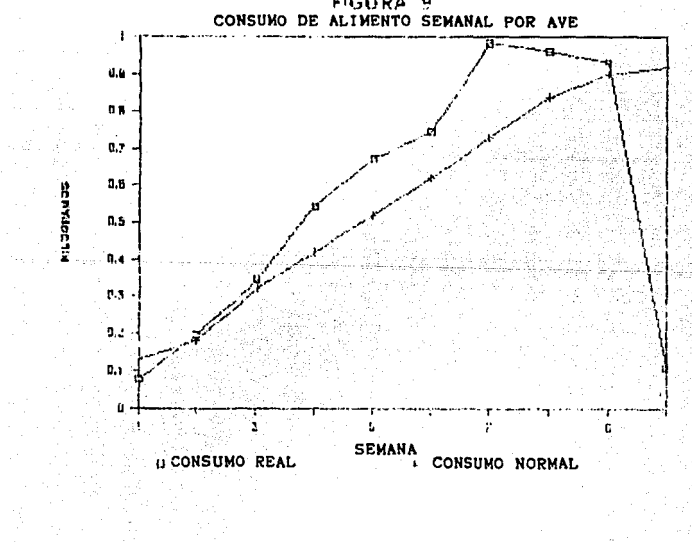

FIGURA 9

B) Cona.Acumulado Rapresentac!On del consumo acumulado de alimento real y del considerado normal(fig 10).

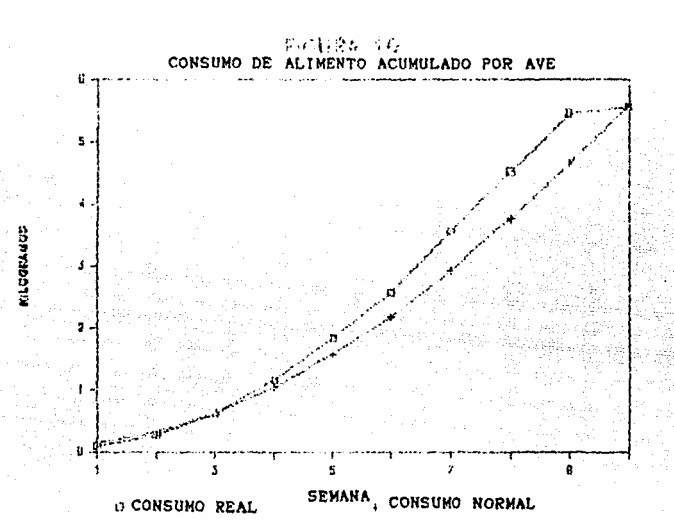

C) Conversión; Comparación entre el indice de conversión alimenticia real y estàndar en la granja (fig 11).

D) Ganancia Peso; Peso promedio de las aves y el peao normal estimado de acuerdo a su edad(fig 12).

E) Mort.Sel.Acum.; Acumulado de mortandad y selección, por lo general es una gráfica en que la linea es ascendente (fig 13). F) Mort.Sel.Porcen.: El porcentaje de mortalidad y selección acumulado en base al número inicial de aves (fig 14).

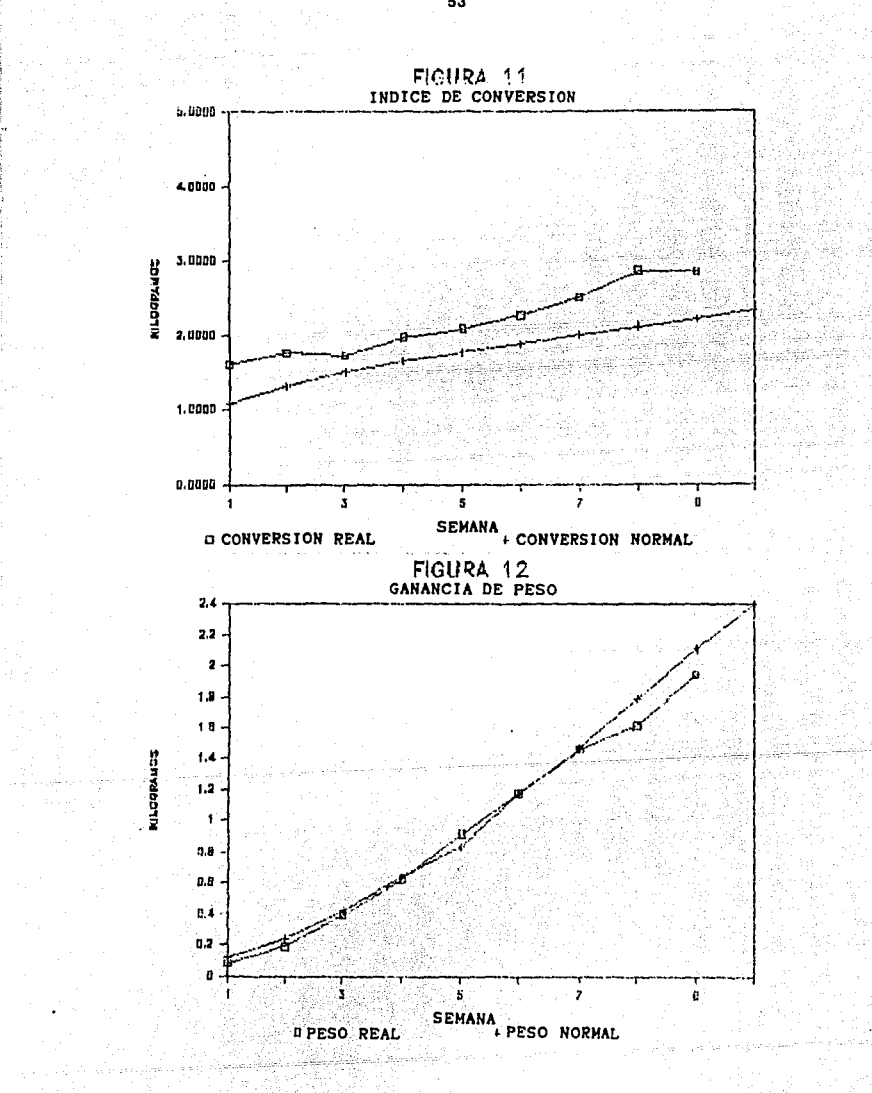

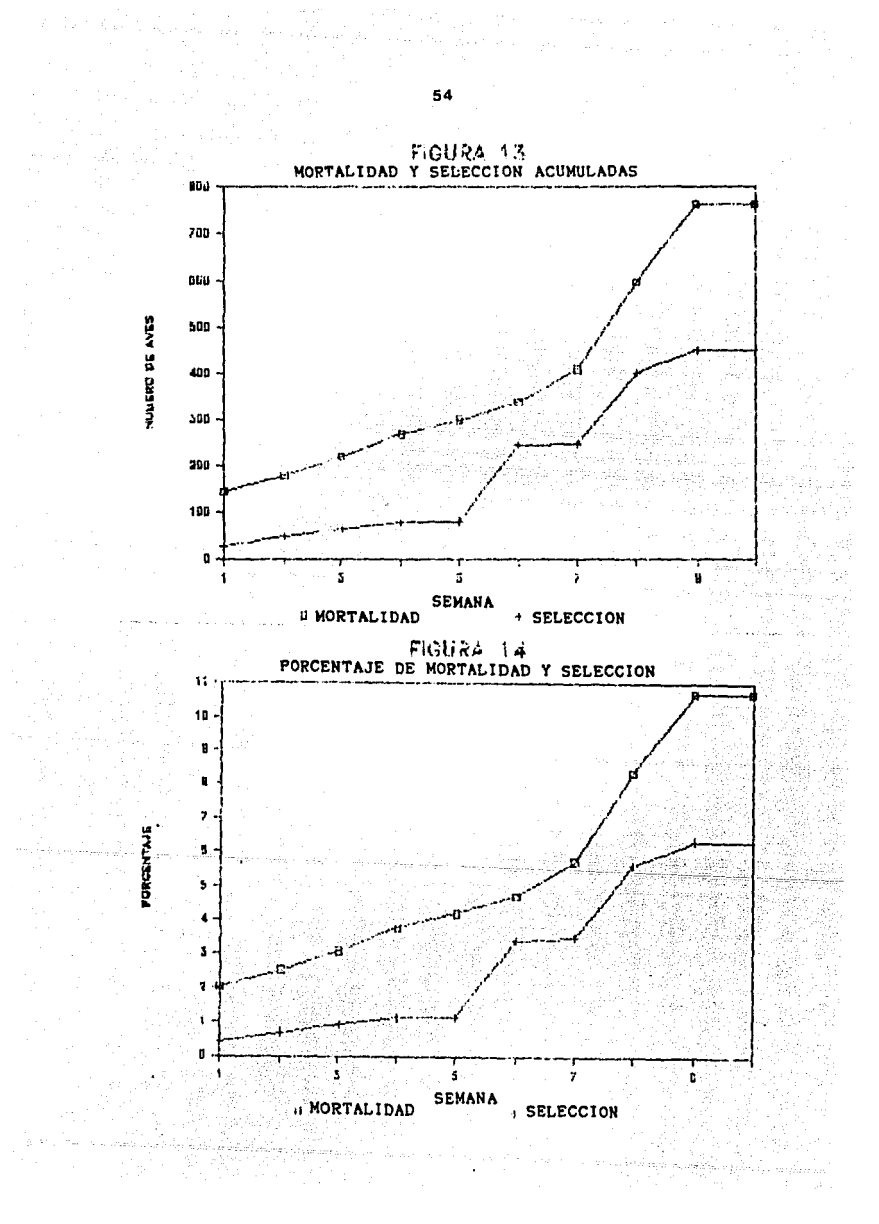

G) Mort. Sel. Sem: Variaciones de la mortandad y de la selección semanales. Asi se pueden establecer comparaciones entre y dentro de estos parâmetros (fig 15).

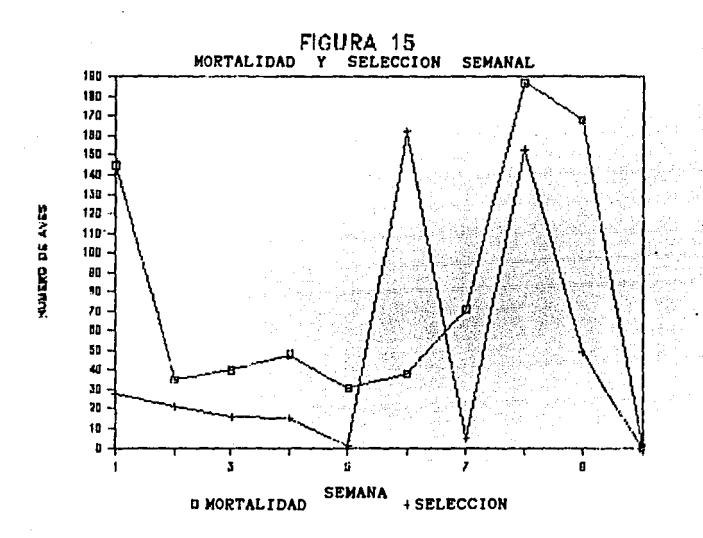

3.2.2. USO DEL PROGRAMA "\POLLOSSE.WK1" (Cuadro 2)

Este segundo programa del área de engorda, permite escribir el reporte semanal de producción de todas las parvadas que se encuentran en producción y el control de la existencia de alimento para la engorda. Este reporte está diseñado para el director de la granja.

# CUADRO 2

# REPORTE DE PRODUCCION PARA POLLO DE ENGORDA

#### FACULTAB DE HEATCINA VETERINERIA Y ZOOTECHIA. GRANJA EXPERIMENTAL AVICOLA Y BIOTERIO.

 $\sigma_{\rm eff}^{\rm 200}$  and

g

 $\bullet$ 

 $\pmb{\mathfrak{g}}$ 

 $\omega$ 

### REPORTE SEMMAL DE PRODUCCIÓN DEL POLLO DE ENEORSA.

FECHA: 01-001-07 PERIODO: 24-SEP AL 01-OCT

 $\overline{\phantom{a}}$ 

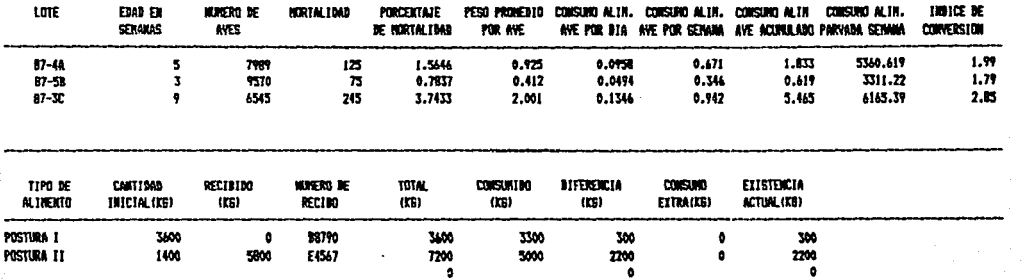

 $\bullet$ 

 $\bullet$ 

 $\bullet$ 

 $\bullet$ 

Son pocas las fórmulas que contiene este programa por lo que es necesario escribir la mayoria de la información requerida. Los datos se obtienen del registro de producción de cada parvada.

3.2.2.1. Información Requerida por el Programa;

# INFORMACION CELDA(S)DISPONIBLE(S)

(ENGORDA)

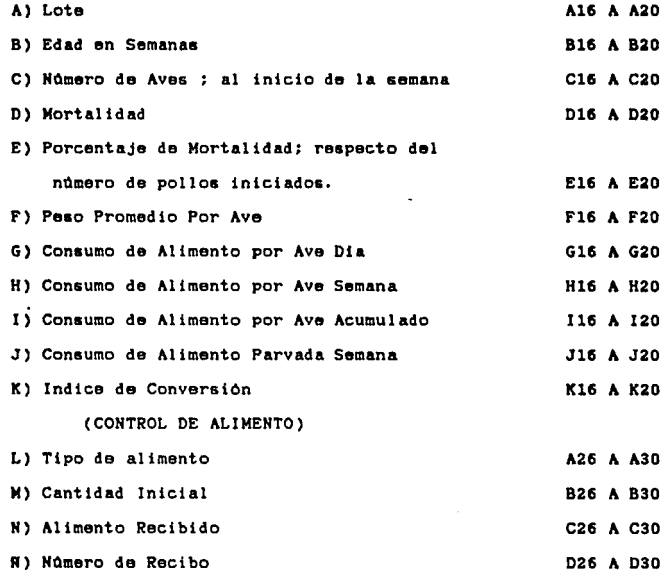

a con la maggiora della casa della con-

an a sing a sualte recebe e exect carena correspondente a reconocidad a sua sua constanta de la contrata cons

# INFORMACION CELDA(S) DISPOHIBLE(S)

O) Alimento Consumido F26 A F30

P) Consumos Extras **H26** A H30

settlement of the company of the company

3.2.2.2 Fórmulas Utilizadas por el Programa Son escasos los cálculos que ejecuta el programa A) Total de Alimento: La suma de Ja cantidad inicial de alimento mas el alimento recibido en la semana.

58

B) Diferencia: Entre el total de alimento y el alimento consumido.

C) Existencia Actual: Al total de alimento de la semana se le **restan los consumos semanales y extras.** 

Con este programa se termina el paquete destinado al &rea de engorda.

3,3, AREA DE POSTURA

**En esta Area tenemos tres programas:** 

"\POSTURAD.WKl"

"\POSTURAS. WKl"

"\POSTURAR.WKl"

 $\sim$ 

3.3.1. USO DEL PROGRAMA "\POSTURAD. WK1" (Cuadro 3)

Mediante el uso de este programa es posible mantener al dla los parametros productivos de una parvada en postura.

# REGISTRO DIARIO DE POSTURA

#### CUADRO  $\mathbf{3}$

FACILTAR DE HERECERA VETERINARIA Y ZOOTECHIA.<br>BRAKAA ELPERINENTAL AVICOLA Y BIOTERIA.

 $\cdot$ 

59

عباشيا الربا

 $\bullet$ 

 $\sim 100$  and  $\sim 100$ 

**ETCH X STAN**  $\frac{10}{9+20}$ 

**RESISTED BEARING BE POSTERIL** 

CLAVE BEL LETER FIDM IE ITIC.SEMMA 10-22.19-1996 MES IL ISICIO DE LA SERA 1124

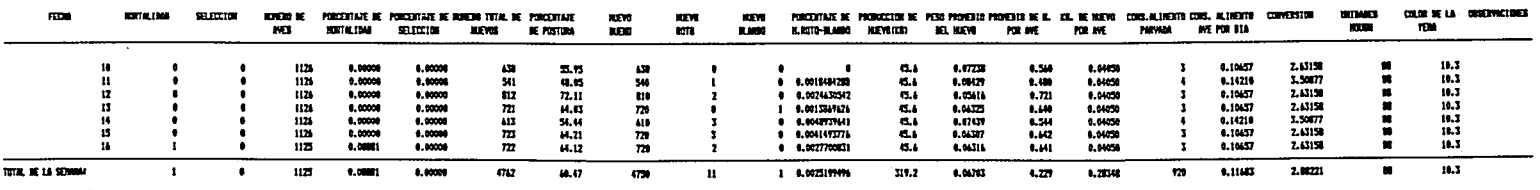

 $\bullet$ 

 $\sim$ 

El formato del programa consta de tres secciones. La primera contiene los datos de Identificación de la parvada;la segunda abarca los datos de producción de siete dias y por último tenemos los totales de la semana cuya información sirve de base para llenar el registro semanal de postura.

3.3.1.1. Información Requerida por el Programa

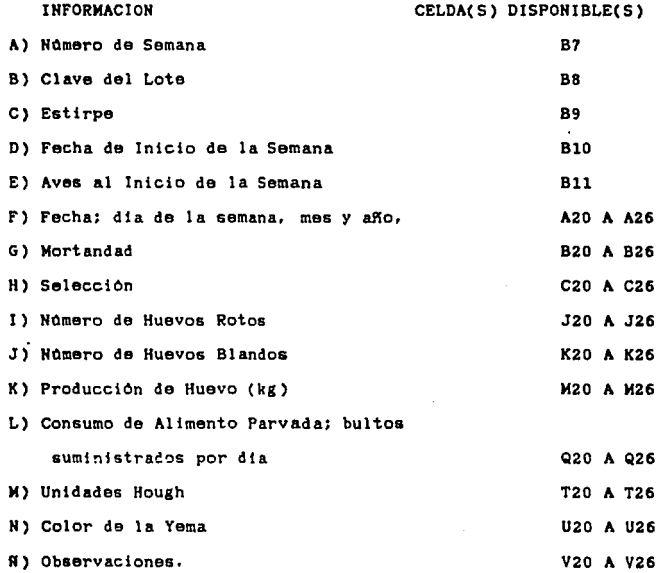

فيقاد العاملة للمصادر والمراد الداري والمركب الداري المعار المملة ومرام فللمصادر أقادا المتحدة

 $\langle \cdot \rangle_{\rm C}$  ,  $\langle \cdot \rangle_{\rm C}$ 

 $60$ 

a se por compositor de la compositor de la compositor de la propositor de la compositor de la participa de la<br>La compositor de la compositor de la participa de la compositor de la compositor de la compositor de la compo<br>La

3.3.1.2. Fórmulas Utilizadas por el Programa

Tomando como base la información proporcionada por el usuario el programa calcula el resto de la información que requiere el registro.

A) Namoro de Aves: Al namoro de aves del inicio de la semana o del dia anterior, según sea el caso, se le resta la mortalidad y selecc!On acaecida ese d!a.

B) Porcentaje de Mortandad: Es la mortalidad de ese d!a expresada como porcentaje de las aves que inician el dia o sea las que terminaron el anterior.

C) Porcentaje de Selección: Para el dato de aves seleccionadas en la fecha correspondiente se determina el porcentaje tomando **como referencia las aves que terminaron el dta anterior.** 

D) Número Total de Huevos: Es la suma de los huevos buenos, rotos y blandos.

E) Porcentaje de Posturs: El namero total de huevos puestos por dla se divide entre el namero de aves que terminaron el dla anterior.

F) Porcentaje de Huevo Roto y Blando: Suma de huevo roto y blando expresada como una proporción del total de huevos puestos el mismo dia.

G) Peso Promedio del Huevo: Peso total del huevo entre el **ndmero de huevos.** 

H) Promedio de Huevos por Ave: Número de huevos puestos entre las aves que iniciaron el dia.

1) Kilogramos de Huevo por Ave: Resulta de la divisiOn de los

i<br>1990 - Paul Barnett, amerikansk politik (f. 1918)<br>1991 - John Barnett, amerikansk politik (f. 1920)

 $\label{eq:2.1} \left[\begin{smallmatrix} \mathcal{L}_{\mathcal{A}} & \mathcal{L}_{\mathcal{A}} & \mathcal{L}_{\mathcal{A}} \\ \mathcal{L}_{\mathcal{A}} & \mathcal{L}_{\mathcal{A}} & \mathcal{L}_{\mathcal{A}} & \mathcal{L}_{\mathcal{A}} \\ \mathcal{L}_{\mathcal{A}} & \mathcal{L}_{\mathcal{A}} & \mathcal{L}_{\mathcal{A}} & \mathcal{L}_{\mathcal{A}} \end{smallmatrix} \right] \left[\begin{smallmatrix} \mathcal{L}_{\mathcal{A}} & \mathcal{L}_{\mathcal{A}} & \mathcal{L}_{\mathcal{A}} \\ \mathcal{L$ 

an jeung langsung kali sa pangangangan.<br>Pangangan pangangan sa pangangan sa pangangan

kilogramos de huevo puesto por toda la parvada entre el número de aves que iniciaron el dia.

J) Consumo de Alimento Ave por Ola: Bultos de alimento suministrado por cuarenta kilosramos que peas el bulto, entre el número de aves que terminaron el dia anterior.

K) Conversion: Consumo de alimento por ave por dia entre los kilogramos de huevo por ave al d!a.

#### (TOTALES)

열 나라 나 있다

L) Total de Mortalidad: Suma de las mortalidades diarias durante la semana.

M) Total de Selecc!On: Suma de las aves seleccionadas en el **transcurso de la semana.** 

H) Hdmero de Aves al Final de la Semana: Al total de aves existentes al inicio de la semana se le resta el total de mortalidad y el de selección.

A) Porcentaje de Mortalidad: Es el total de mortalidad de la semana expresado como un porcentaje de las aves que existen al Inicio de la semana. Existe otra forma de obtener este porcentaje a traves de sumar loa porcentajes parciales de mortalidad y dividirlos entre siete dias para obtener un promedio, el Inconveniente de esta fórmula es que en cada porcenteje se pierden algunos decimales Incrementando el error hasta siete veces.

O) Porcentaje de Selecc!on: Al total de selección de aves en la semana se le usa para calcular porcentaje que representan con respecto de las aves que iniciaron la semana. Al igual que

62 **62 62** 

la anterior, existen otras formas de calcularla paro **6ata es**  la mas sencilla.

P) NOmero Total da Huevos Puestos en la Semana: Resulta de la sumatoria de loa huevos puestos diariamente.

Q) Porcentaje de Postura: Al namero promedio de huevos por ave por dia ( namero de huevos puestos en la semana entre aiate) se le calcula el porcentaje basândose en el número de aves al Inicio de la semana.

R) Huevo Bueno: Es la suma del huevo bueno de la semana.

S) Huevo Roto: Sumatoria de la huevos que se rompieron durante **la semana.** 

T) Huevo Blando: Sumatoria de los huevos que fueron puestos **aln cascaron.** 

U) Porcentaje de Huevo Roto y Blando: Proporción del total de huevos puestos a lo largo de la semana que se rompieron y que **no tuvieron cascaron.** 

V) Producción de Huevo (Kg): Se obtiene sumando los kilogramos da huevo puestos a trav6s da la semsna.

W) Peso Promedio del Huevo: La producción total de huevo en kilogramos se divide entre el numero total de huevos puestos **en la semana.** 

K) Promedio de Huevos por Ave: HOmero total de huevos puestos dividido entre las aves al inicio de la semana.

Y) Kilogramos de Huevo por ave: Kilogramos de huevo producido en la semana dividido entre el número de aves al inicio de la **semana.** 

Z) Consumo de Alimento por Parvada: suma de los bultos da

e de la companya de la participa de la companya de la companya de la companya de la companya de la companya de<br>La companya de la companya de la companya de la companya de la companya de la companya de la companya de la co

 $\frac{1}{2}$  for the contract complex subset of the contract contract  $\mathbf{63}$  and the contract contract contract contract contract contract contract contract contract contract contract contract contract contract contract c

 $\begin{aligned} \frac{d\mathbf{y}}{d\mathbf{y}} &\equiv \frac{d\mathbf{y}}{d\mathbf{y}}\left[\frac{d\mathbf{y}}{d\mathbf{y}}\right] \frac{d\mathbf{y}}{d\mathbf{y}}\left[\frac{d\mathbf{y}}{d\mathbf{y}}\right] \frac{d\mathbf{y}}{d\mathbf{y}}\left[\frac{d\mathbf{y}}{d\mathbf{y}}\right] \frac{d\mathbf{y}}{d\mathbf{y}}\left[\frac{d\mathbf{y}}{d\mathbf{y}}\right] \frac{d\mathbf{y}}{d\mathbf{y}}\left[\frac{d\mathbf{y}}$ 

alimento suministrado durante la semana multiplicado por cuarenta kg que es el peso de cada bulto.

a provincia de la companya de la companya de la companya de la companya de la companya de la companya de la co

AA) Consumo de Alimento por Ave por Ola: El consumo de alimento de la parvada se divide entre las aves al inicio de la semana y todo esto se divide entre siete dias de la semana. AB) Conversión: Es el consumo de alimento de la parvada dividido entre el número de kilogramos de huevo producido en **la semana.** 

La utilidad de las fôrmulas serà comentada en la descripción del programa "\POSTURAS. WK1".

3.3.2. USO DEL PROGRAMA "\POSTURAS.'RXl" (Cuadro 4)

Mediante el uso de este programa es factible llevar elregistro semanal de producción de una parvada en postura.

Este programa es una extensión del registro diario de postura, ya que en este programa se vacian algunos de los totales de la semana calculados en el programa POSTURAD. WK1. En el formato del programa existe una sección de datos generales de identificación de la parvada; otra sección corresponde a los datos de producción que se agrupan en columnas y sus encabezados estân a lo largo de un renglôn delimitado por dos rayas paralelas, debajo da cada encabezado **se encuentra la información perteneciente al mismo. Cada renglón representa una semana de postura en orden secuencial.**
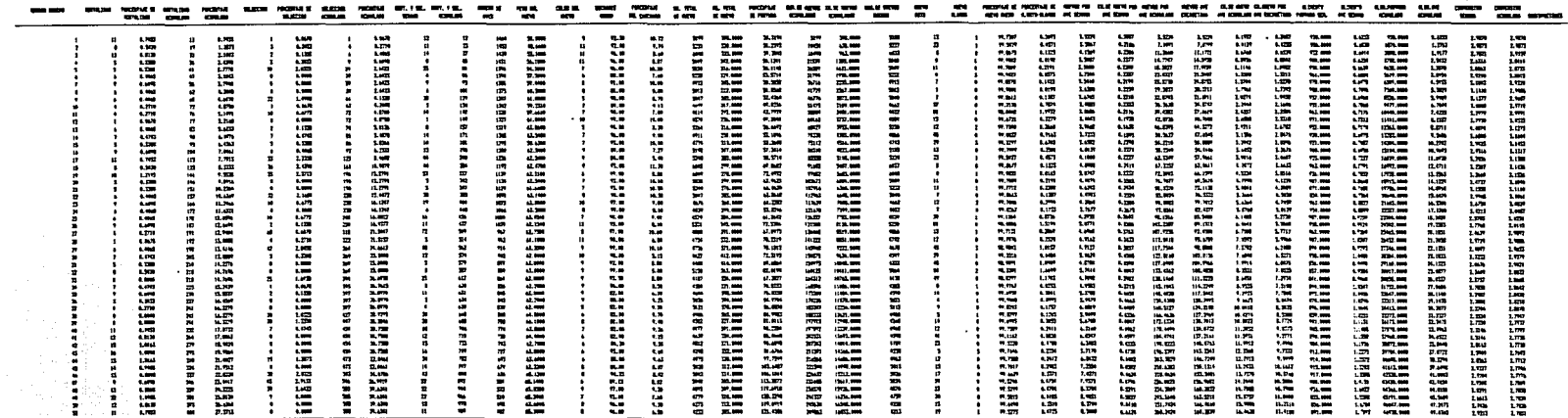

wagi la P

-------입에 비 내가<br>인구의<br>*이*로 버트의 제공<br>이로 버트의 제공

网络法

dia.

 $65 -$ 

CUADRO 4

REGISTRO SEMANAL DE POSTURA FICATION OF REGISTERS RETRIEVED IN 1 PERSONAL<br>- Grand Companies, product in company

 $\mathcal{A}$ 

 $\mathcal{L}_\mathrm{c}$ 

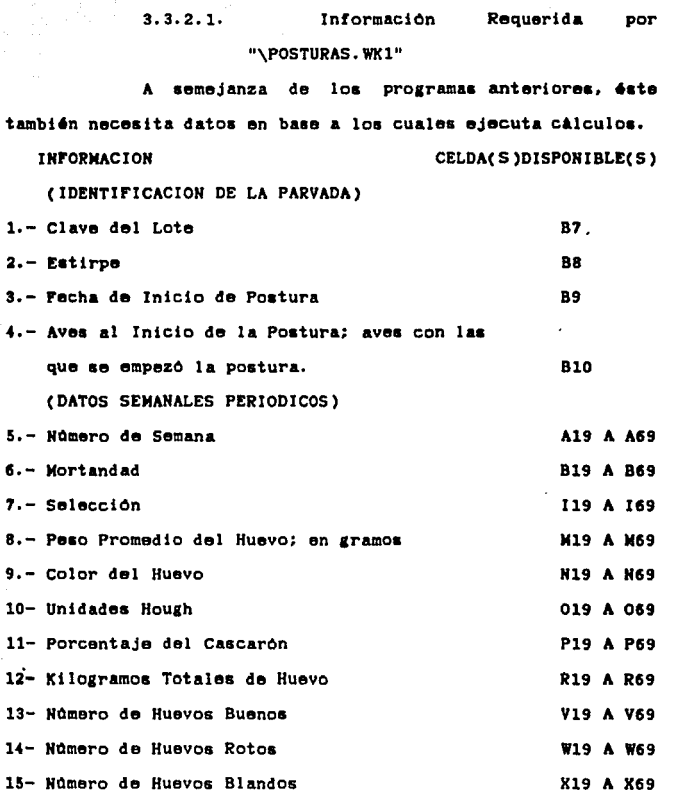

 $\left\langle \frac{\partial \phi}{\partial x} \right\rangle$ 

3. 3. 2. 2. Formulas Uti llzadas por "\POSTURAS. WKl"

A) Porcentaje de Mortalidad: Es la proporción de aves muertas

66

 $\mathbf{r}^{(1)}$  .

en la semana con respecto de las aves que se iniciaron en postura. Con <sup>'</sup>este porcentaje es facil comparar las mortalidades de varias semanas.

B) Mortalidad Acumulada: Representa al número de aves muertas desde el inicio de la postura hasta la semana que se trate y ee obtiene sumando la mortalidad de esa semana mas la mortalidad acumulada hasta la semana anterior. La mortalidad acumulada nos permite conocer el ndmero de avea muertas hasta el momento en que se encuentre el ciclo de postura.

C) Porcentaje de Mortalidad Acumulada: a la mortalidad acumulada se le expresa como un porcentaje del número de aves que iniciaron la postura. Al igual que el porcentaje de mortalidad •emana! no• da una Idea clara *1* rAplda de la mortandad que ha sufrido la parvada en todo el ciclo de producciOn.

D) Porcentaje de Selección: La selección es expresada como una proporción de las aves que se tengan al principio de la postura.

!) SelecclOn Acumulada: NOmero de aves seleccionadas hasta la semana que se esté considerando. Se obtiene sumando a la selección acumulada de la semana anterior la selección de la •emana actual.

F) Porcentaje de Selección Acumulada: La selección acumulada como porcentaje da las aves que Iniciaron postura. El porcentaje de salacclOn semanal, la selecclOn acumulada *1* el porcentaje de selecclOn acumulada tienen bAslcamente la misma función que los rubros de mortandad, pero varian las causas de

میں ہے۔<br>اس کا مقام کرنے کے بعد اس کے بعد اس کے بعد اس کے بعد اس کے بعد اس کے بعد اس کے بعد اس کے بعد اس کے مقام کی مقا الوالون والموالي والمنافس والمحامل والمستحيل والمتحدث والمتحال المتحال المتحالة أستعمله أستعمل والمنافس والمتحدث

 $\mathbf{6}$  677  $\mathbf{6}$  677  $\mathbf{6}$  677  $\mathbf{6}$  687  $\mathbf{6}$  677  $\mathbf{6}$  677  $\mathbf{6}$  677  $\mathbf{6}$  677  $\mathbf{6}$ 

 $\sim 10^{11}$  km  $^{-1}$ 

**Contractor** 

una u otra.

**Kingdom County** 

G) Mortalidad y SelecciOn Semanal: Suma de la mortalidad y selección de la semana actual. La razón de ser de este cálculo es conocer el número de aves que dejaron la postura.

H) Mortalidad y SelecciOn Acumulada: Es la suma de la mortalidad y selecciOn acumuladas hasta la semana corriente. Mediante esta suma conocemos el número de bajas totales en la parvada.

l) NOmero de aves al Final de la Semana: Es el resultado de quitar las aves muertas y seleccionadas a las que terminaron **la semana anterior. Con este resultado conocemos laa aves que**  adn se encuentran en postura, además nos sirve de base para poder realizar otros cllculos.

J) Homero Total de Huevo: Es la suma del huevo bueno, roto y **blando,asl conocemos cuantos huevos se pusieron en la semana.**  K) Porcentaje de Postura: Es el promedio de huevos puestos diariamente (Homero total de huevo entre siete dias) expresados como porcentaje del nomaro da aves al empezar la semana. Este porcentaje nos es útil para darnos cuenta de una . forma rApida, cuantas aves pusieron un huevo al dia durante toda la semana. No debemos olvidar que son promedios y que **ea**  muy dificil separar las aves que son excelentes poniendo de las que no lo son.

L) NOmero de Huevos Acumulados: Es el resultado de la **sumatoria de los totales de huevo semanales hasta la semana en**  turno. La cantidad de huevo puesto en todo el ciclo de postura **se conoce mediante estas sumas.** 

> کی ہے۔<br>مسلم میں مسلم میں مسلم میں اس کی مسلم میں اس کی مسلم میں اس کی مسلم میں اس کی مسلم میں اس کی مسلم میں اس کی مس<br>مسلم میں اس کے مسلم میں اس کے مسلم میں اس کی مسلم میں اس کی مسلم میں اس کی مسلم میں اس کی مسلم میں اس ک the company of the company of the company of the

M) Kilogramos de Huevo Acumulados: Esta fórmula al igual que la anterior representa la sumatoria de los kilogramos de huevo puestos cada semana hasta la corriente. El resultado nos sirve para realizar cllculos posteriores y la cantidad de huevo que la parvada ha puesto en kilogramos.

H) Porcentaje de Huevo Bueno: El huevo bueno es expresado como un tanto por ciento del total de huevo puesto en la semana. Con el resultado conocemos la parte que representa el huevo bueno del total de huevo.

11) Porcentaje de Huevo Ro·to y Blando: Ea la parte del total de huevo que representan loa **huevos que no pueden aer vendidos,**  el objetivo es conocer que parte de la producción se està perdiendo.

O) Huevos por Ave por Semana: El número total de huevos de la semana se divide entre al nOmero de aves que iniciaron la **semana. Lo m&s correcto seria considerar un promedio del nómero de aves que formaron la parvada durante la semana, para**  realizar el cálculo, pero la diferencia no es muy grande si la mortalidad y la selección no son muy elevadas.

P) Kilogramos de Huevo por Ave Semana: Los kilogramos de huevo producido en la semana son divididos entre el número de aves que iniciaron la semana. El resultado del cálculo anterior y de éste nos sirven para saber el número o los kilogramos que en promedio pone un ave normalmente dentro de la parvada.

Q) Huevos por Ave Encasetada; es el prorrateo del número de huevos acumulados entre el nOmero de aves que iniciaron la **postura. Usando este cociente, no obtenemos un resultado real,** 

 $\sim$ 

Ť

69

 $\label{eq:2.1} \begin{split} \mathcal{F}_{\mathbf{u}}(\mathbf{x},\mathbf{w}) = \mathbf{w} \cdot \mathbf{w} = \mathcal{F}_{\mathbf{u}}(\mathbf{x},\mathbf{w}) = \mathcal{F}_{\mathbf{u}}(\mathbf{x},\mathbf{w}) = \mathcal{F}_{\mathbf{u}}(\mathbf{x},\mathbf{w}) = \mathcal{F}_{\mathbf{u}}(\mathbf{x},\mathbf{w}) = \mathcal{F}_{\mathbf{u}}(\mathbf{x},\mathbf{w}) = \mathcal{F}_{\mathbf{u}}(\mathbf{x},\mathbf{w}) = \mathcal{F}_{\mathbf{u}}(\mathbf{x},\mathbf{w})$ 

pero eliminamos el efecto de la mortalidad y selección de aves con lo cual es posible hacer un anAlisis de costos.

R) Kilogram0s de Huevo por Ave Acumulado: Es la suma de loa kilogramos de huevo por ave semana hasta la semana que se pretenda.

S) Kilogramos de huevo por ave encasetada: Son los kilogramos de huevo acumulados divididos entre el número de aves que iniciaron la postura.

Tl Alimento Ave Semana: Es el resultado de dividir equitativamente todo el consumo de alimento entre el nOmero de aves que iniciaron la semana, obteniendo el promedio de consumo por ave que es representativo de la mayoria de las **aves.** 

U) Alimento Parvada Acumulado: Es la sumatoria del alimento consumido por la parvada semanalmente hasta el momento que se trate. Es útil en el costeo y la base para calcular el indice de conversión acumulado.

*V)* Alimento Ave Acumulado: Se obtiene sumando el alimento consumido en promedio por ave **durante esa semana mAs el acumulado de la semana anterior.** 

W) Indice de Conversión Semanal: Es el resultado de dividir los kilogramos de alimento consumidos por la parvada durante la semana entre los kilogramos de huevo producido en la misma. Este indice nos informa acerca de la eficiencia con que se utilizo el alimento esa semana.

X) Indice de ConversiOn Acumulado: Los kilogramos de alimento por parvada acumulado hasta el momento son divididos entre loa kilogramos de huevo que se han producido hasta el momento. El resultado es un buen Indicador de la eficiencia global de la parvada a lo largo de su ciclo de producción.

La información que nos proporciona el programa se debe analizar en rorma conjunta para poder determinar el estado de la parvada, se debe de hacer una comparación horizontal que nos indique la situación de la semana y además hacer una comparación vertical que nos puede señalar tendencias.

# 3.3.2.3. EvaluaciOn de una Parvada al T6rmino de su Ciclo de Producc!On

Al igual que la evaluac!On de una parvada en engorda, en postura se utilizan grâficas para este fin:

A) %Mort+Sel.Sem.; La suma de la mortalidad y selección de cada semana por separado. Mediante el uso de esta grAfica el usuario puede detectar fácilmente cuando el número de aves **separadas de la parvada es anormal o cuando empieza a ser un**  problema (fig.16).

B) Cons.Allm.Sem.; El consumo de alimento de la parvada, cada semana del ciclo de producción. Esta gráfica es afectada por la mortalidad y la selección ya que estas disminuyen el número **de aves en producción, pero si estos rubros no estan fuera da**  lo normal podemos detectar el inicio de las enfermedades ya que uno d9 los primeros signos en cualquier enfermedad es la anorexia (flg.17).

 $-71$ 

a bandar basal dari sama salah sahiji dan dalam dan dalam dan dalam dan dalam dan dalam dan dalam dan dalam da<br>Dalam dan dalam dan dalam dan dalam dan dalam dan dalam dan dalam dan dalam dan dalam dan dalam dan dalam dan

 $\mathcal{H}$  and  $\mathcal{H}^{\prime}$  . The components

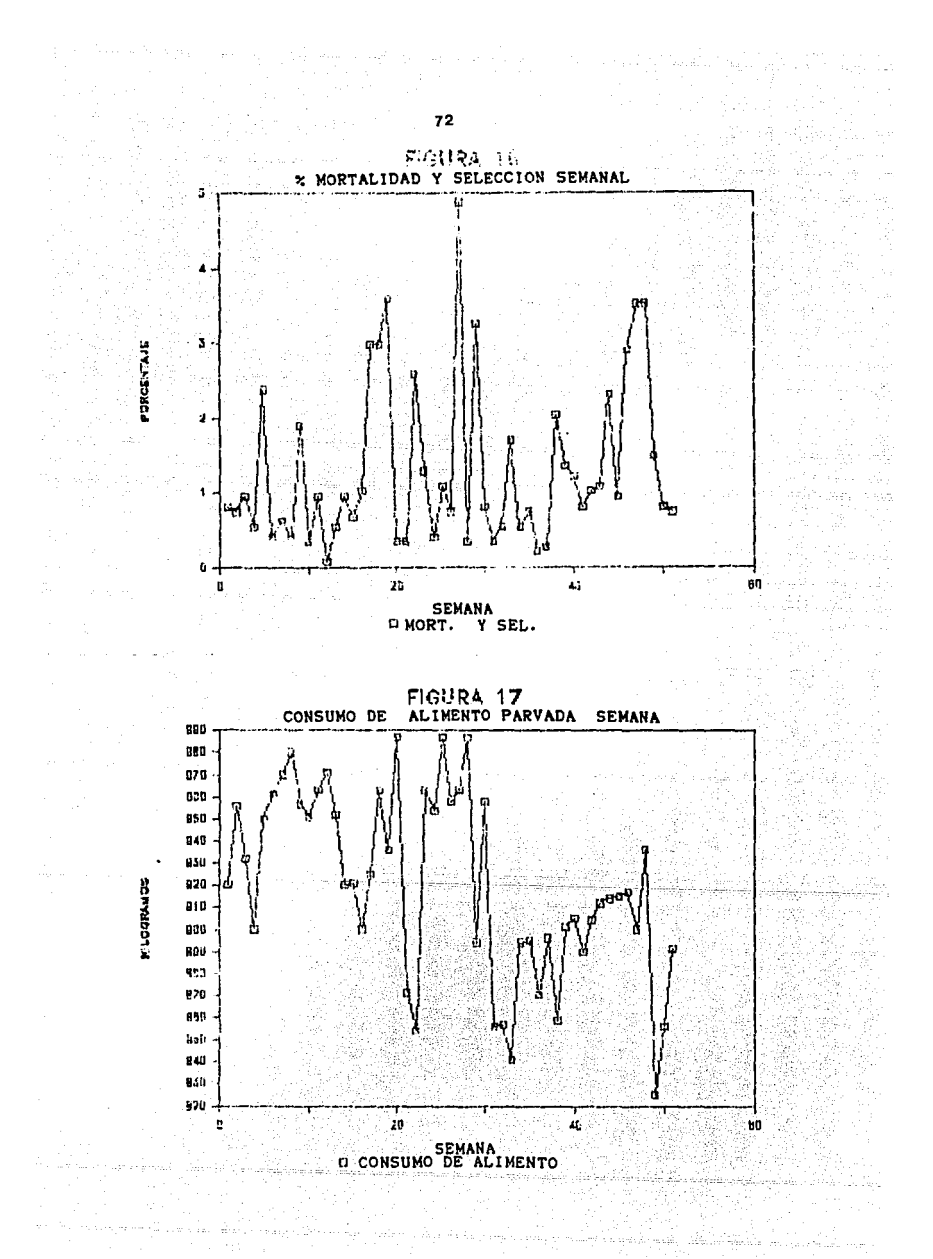

C) Conversion; Grâfica de los indices de conversión semanales y el acumulado (fig.18).

O) H.AveAcumul; Huevos puestos por ave desde el principio de la postura hasta el momento considerado (fig.19).

**E) H.AveSemana; Huevos puestos en promedio por ave en cada**  semana del ciclo (fig.20).

F) Kg.H.AveSem; Kilogramos de huevo puestos en cada una de las semanas del ciclo de postura (fig.21).

G) Mort-SelAcum; La mortalidad acumulada y la selecciOn acumulada a lo largo de la etapa de postura (fig.22).

H) Mort-SelSem.; Mortalidad semanal y seleccion semanal separadas y graf icadas durante todo el ciclo de postura  $(f!g.23).$ 

1) Mort+SelAcum; La suma de mortalidad y selecciOn en cada una de las semanas de producción (fig.24).

J) Mort+SelSem; Cada semana se suma Ja mortalidad y la selección después se grafica (fig.25).

**K) NOm.Aves; NOmero de aves que se encuentran en postura al**  final• de cada semana (fig.26).

L) NOm.H.Acumulado; Cantidad de huevo acumulado al final de las semanas que componen el ciclo (fig.27).

20. m

M) NOm.H.Sem.; Huevos puestos cada semana del ciclo (flg.28). N) PesoHuevo; Peso promedio del huevo durante cada semana de

la postura (fig.29).

 $\alpha$  ,  $\beta$  ,  $\beta$  ,  $\alpha$ 

~) Porcent.H.Bueno; Porcentaje de huevo bueno y porcentaje de huevo roto mas blando (fig.30).

0) %Mort+Sel.Sem.; Suma de la Mortalidad y Selecclon

on the experiment of the company's company of the company of the company of the company of the company of the

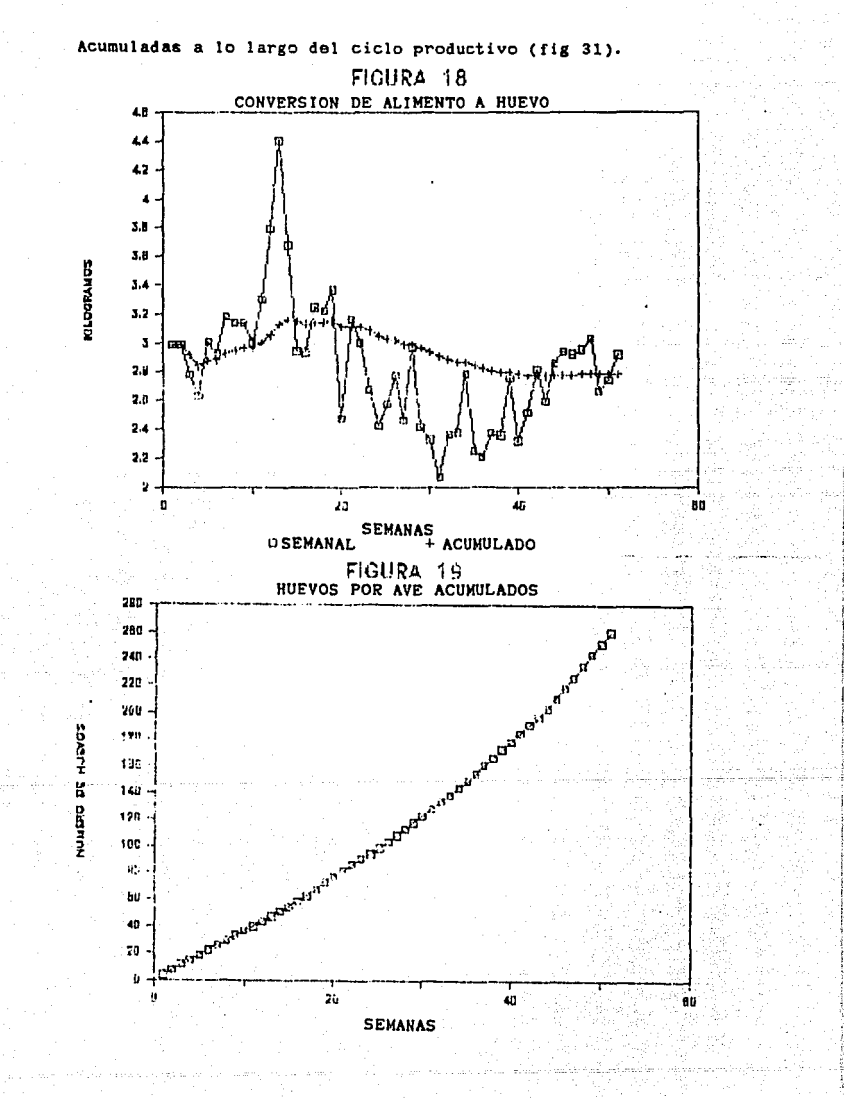

74

 $1000\,M_\odot$ 

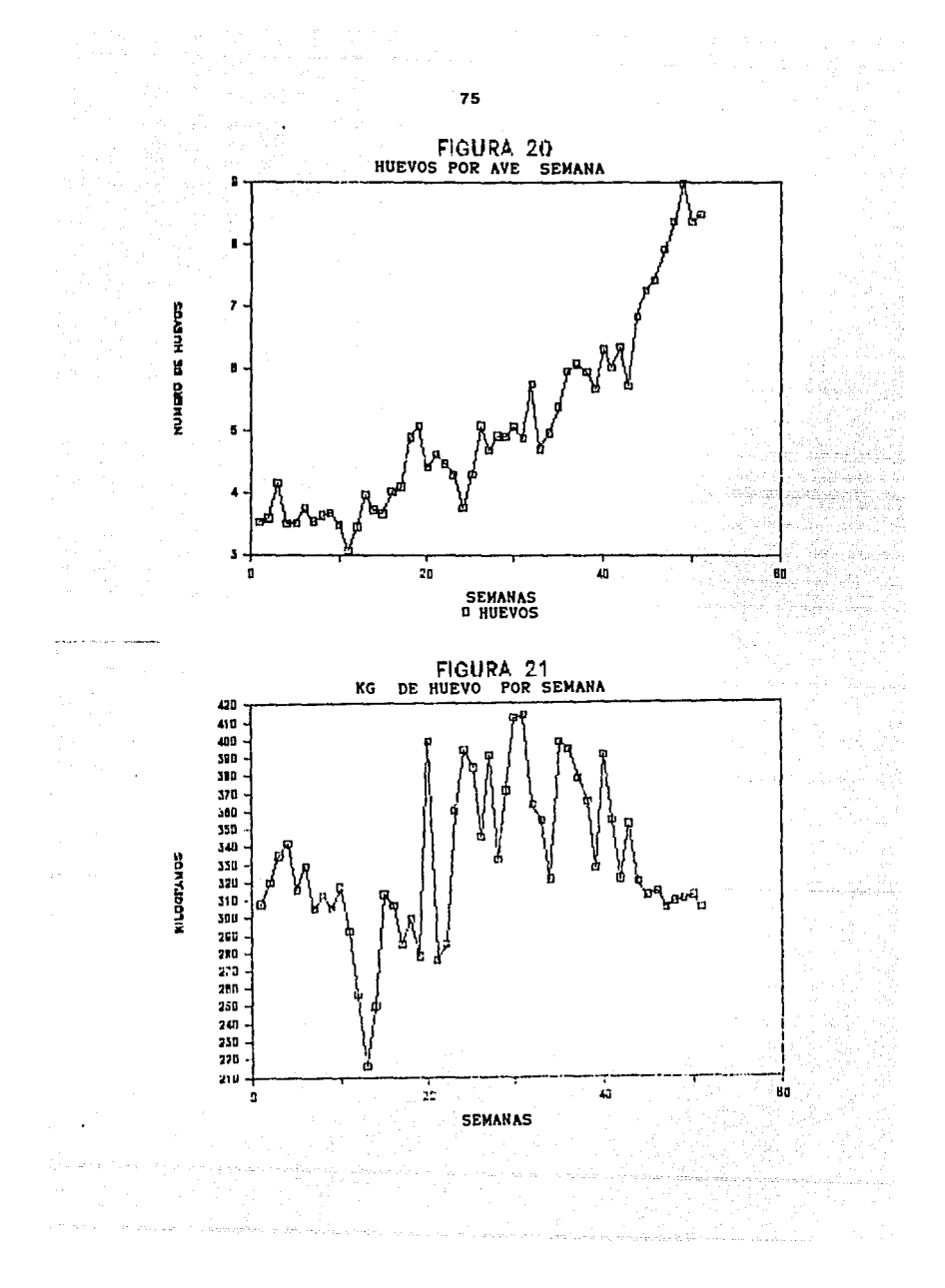

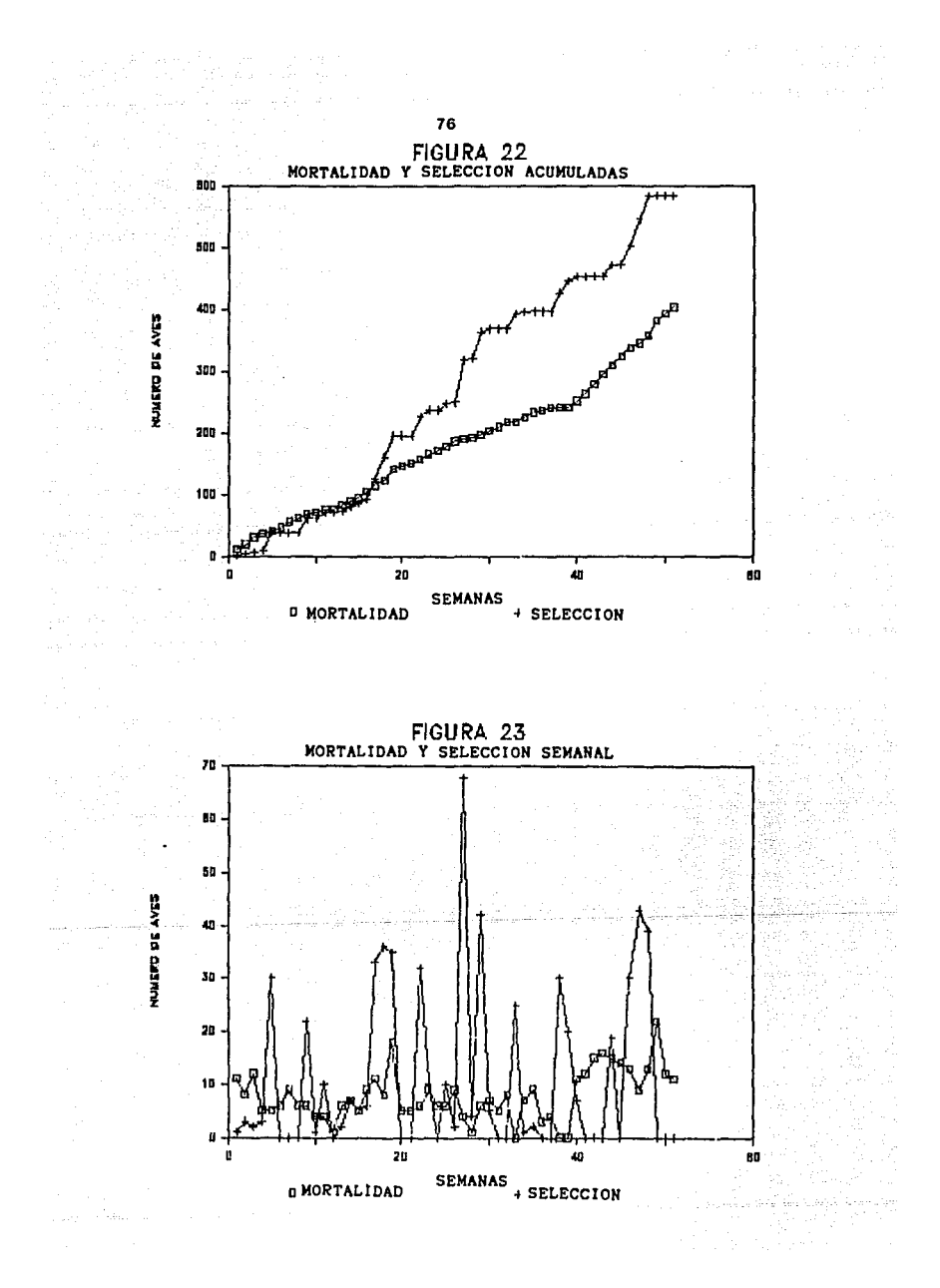

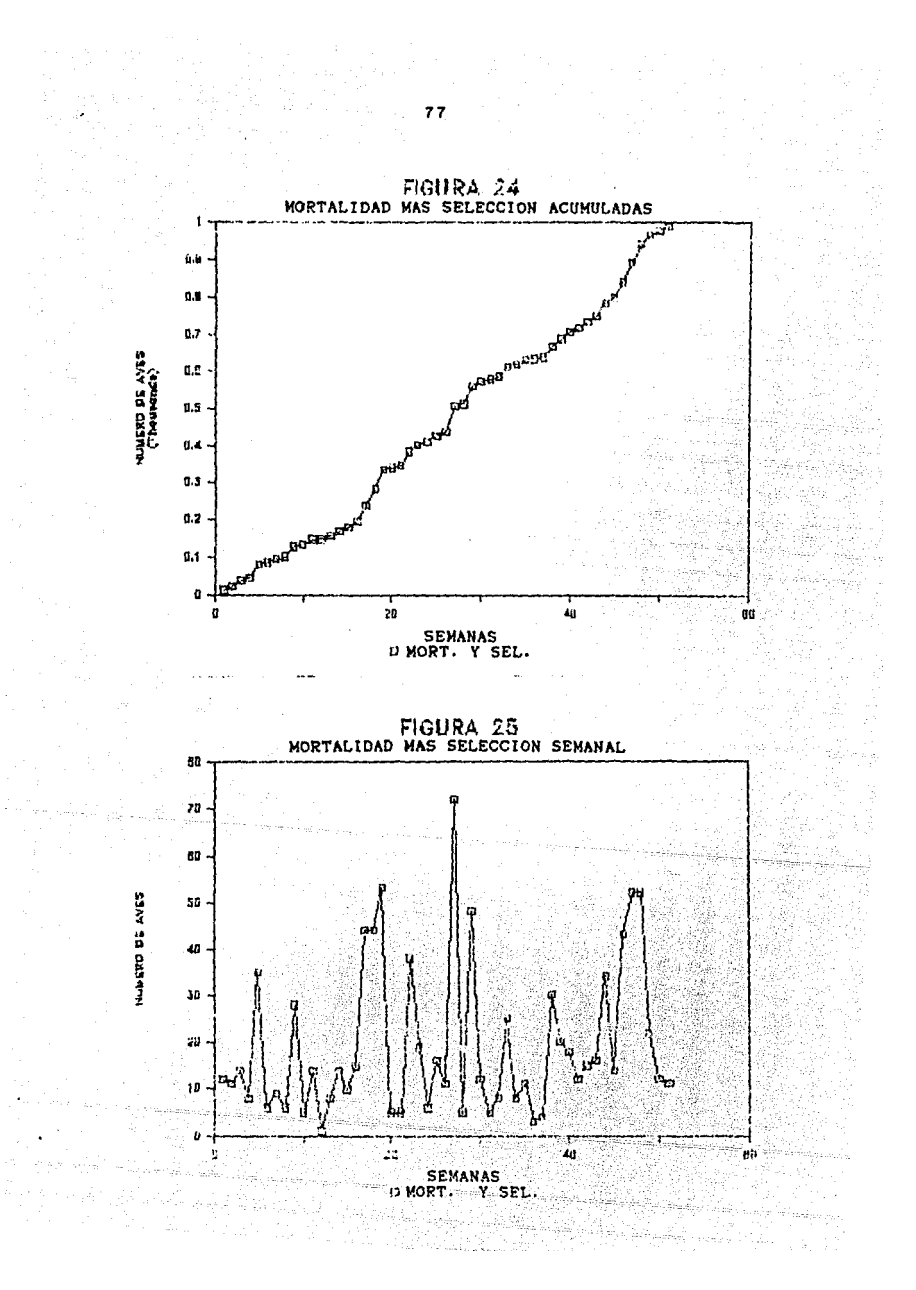

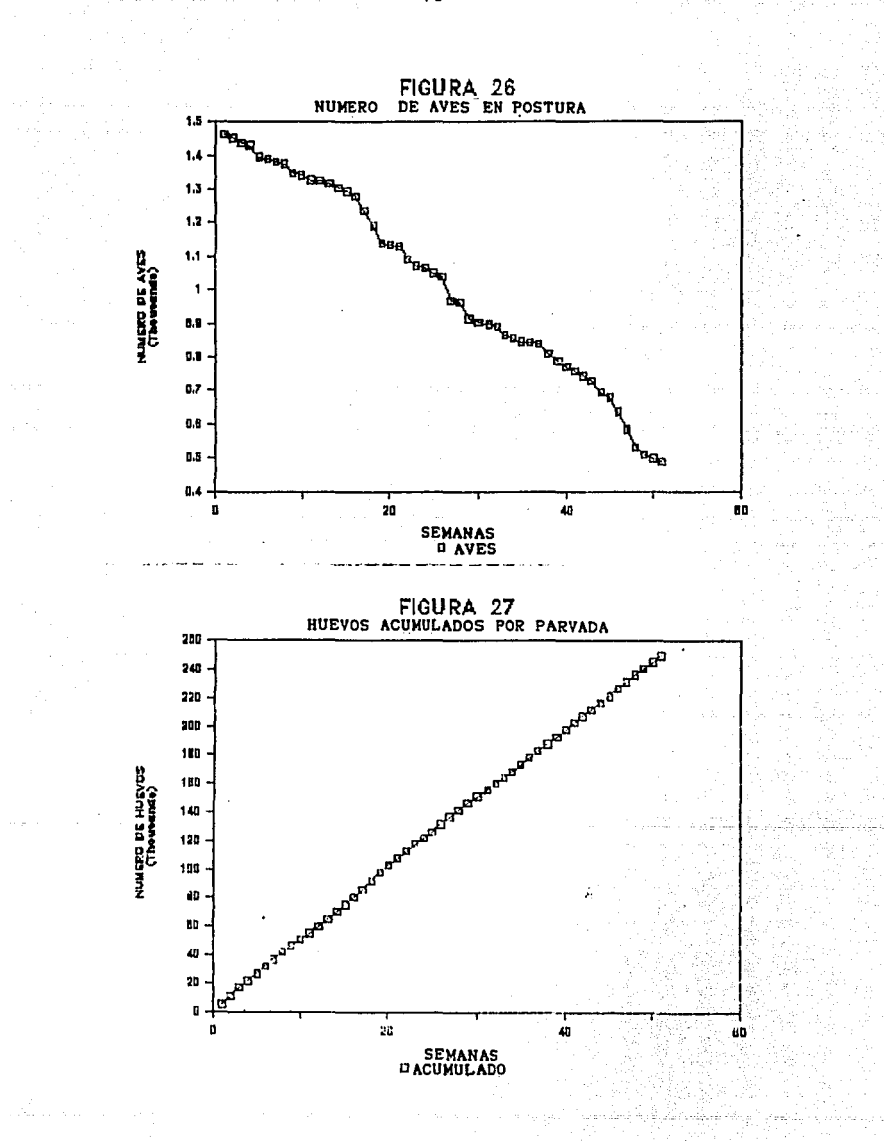

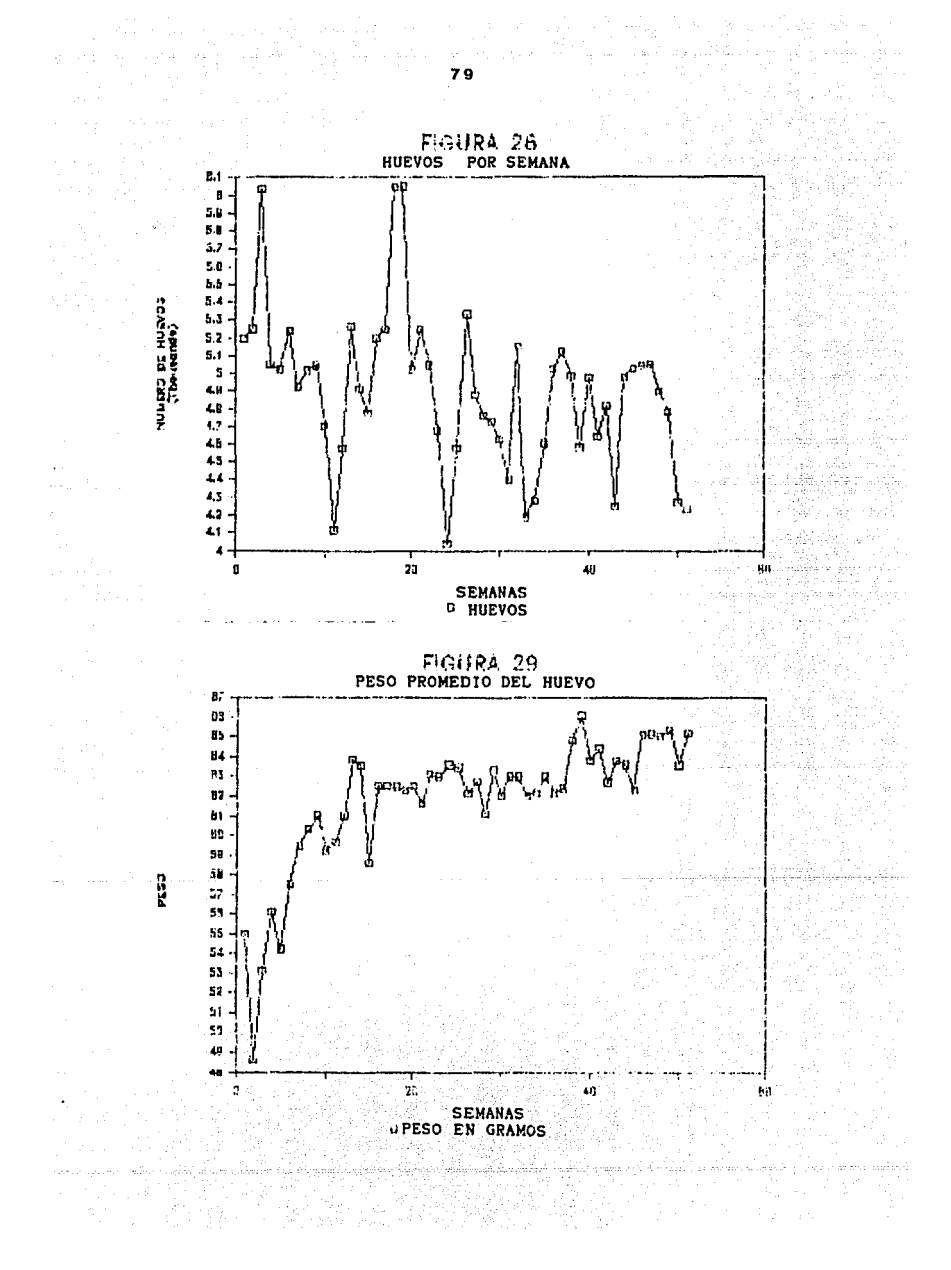

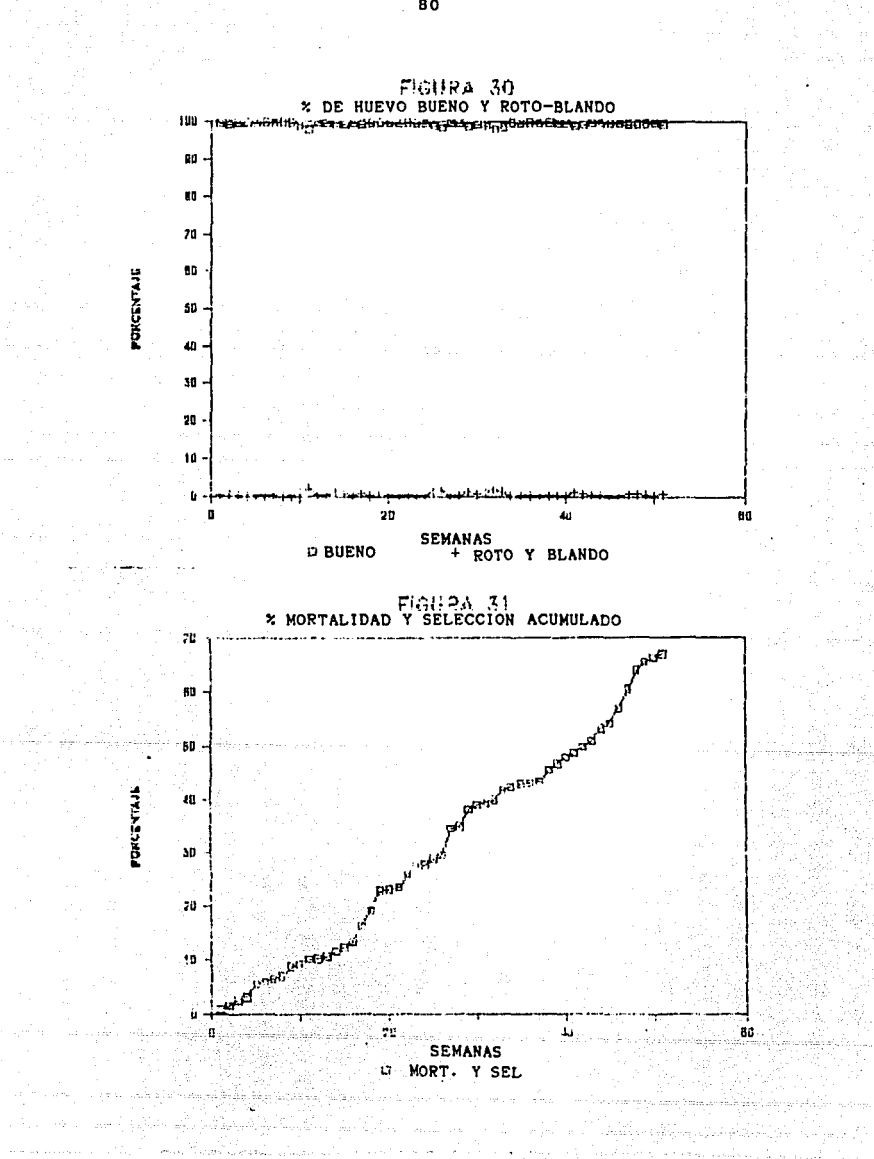

## 3.3.3. USO DEL PROGRAMA "\POSTURAR.WKl" (Cuadro 5)

Mediante el uao de esta pro¡rama **ea** posible imprimir un reporte semanal de las parvadas que se encuentran en postura. Este reporte està dirigido al director del centro para informarle de la producción semanal de las diferentes parvadas.

A diferencia da otros proaramaa **6ata** tiene qua ser llenado casi en su totalidad con datos, son pocas las formulas. La informacion para el reporta se obtiene da loa registros diarios de postura da cada parvada.

3.3.3.l. InformaciOn Necesaria Para al Reporta

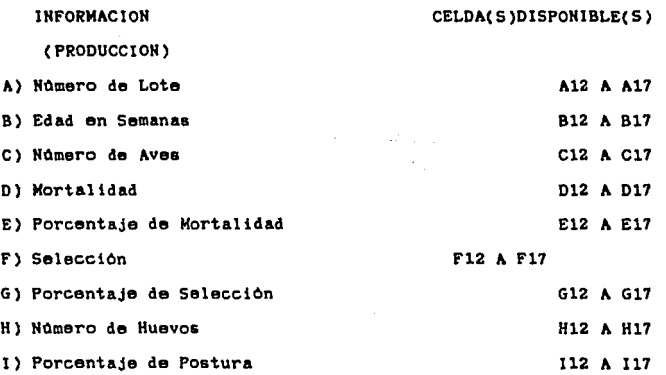

and the company of the company of a

 $\epsilon$  -gauge  $\epsilon$  , and

 $\mathcal{F}=\mathcal{F}_{\mathbf{a}}$  . Then,

 $m \sim 1.12$  ,  $\sim 10^{-3}$ 

 $81<sup>h</sup>$ 

 $\label{eq:J} \begin{split} J^{\text{eff}}(x) & = \mathcal{I}^{\text{eff}}(x) \mathcal{I}^{\text{eff}}(x) \mathcal{I}^{\text{eff}}(x) + \mathcal{I}^{\text{eff}}(x) \mathcal{I}^{\text{eff}}(x) \\ & = \mathcal{I}^{\text{eff}}(x) \mathcal{I}^{\text{eff}}(x) \mathcal{I}^{\text{eff}}(x) \mathcal{I}^{\text{eff}}(x) \mathcal{I}^{\text{eff}}(x) \mathcal{I}^{\text{eff}}(x) \mathcal{I}^{\text{eff}}(x) \mathcal{I}^{\text{eff}}$ 

 $\frac{1}{2} \partial_{\alpha} \phi_{\alpha}^{(n)} \partial_{\alpha}^{(n)} \partial_{\alpha}^{$ 

#### CUADRO  $\overline{5}$

# REPORTE SEMANAL DE AVES EN POSTURA

#### FACILTAD DE MEDICINA VETERINARIA Y ZOOTECHIA. GRANJA EXPERIMENTAL AVICOLA Y BIOTERIO.

REPORTE SENANAL DE AVES EN POSTURA.

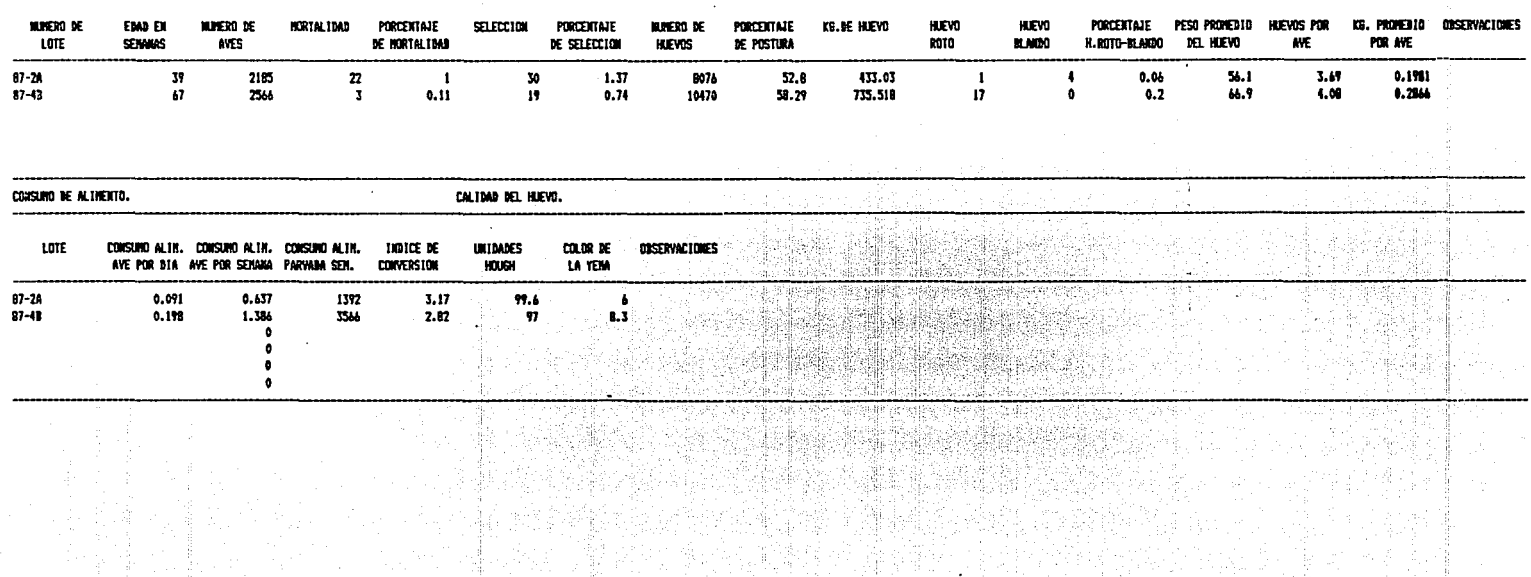

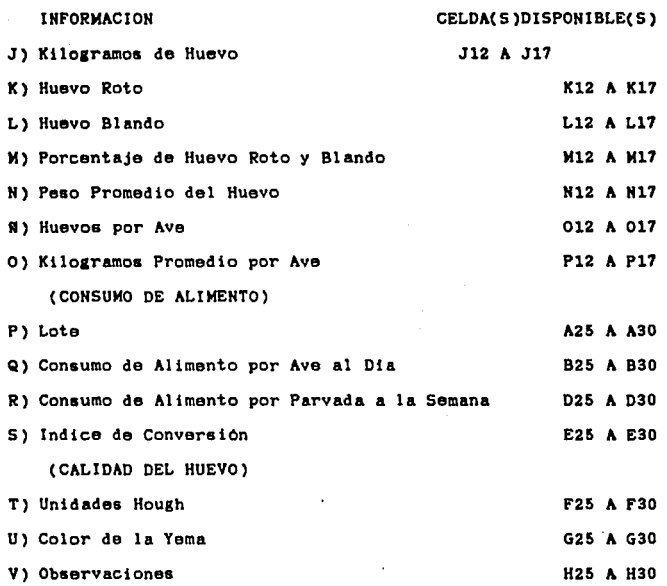

La utilidad y cálculo de cada punto fue comentado en el programa "\POSTURAS. WK1". En este programa solo tenemos **una fórmula que es el consumo de alimento por ave por semana,**  que resulta de multiplicar el consumo de alimento por ave por d!a, por los siete dias de la semana.

3.4. AREA PLANTA DE ALIMENTO

관 한 후  $\begin{pmatrix} \frac{1}{2} & \frac{1}{2} & \frac{1}{2} \\ \frac{1}{2} & \frac{1}{2} & \frac{1}{2} \end{pmatrix}$ 

 $\theta$  , and the  $\phi$  -section

 $\label{eq:1} \begin{split} \delta\phi^2(\log\mu)\leq\delta\phi^2(\log\mu)\leq\delta\phi^2(\log\mu)\,,\\ \delta\phi^2(\log\mu)\leq\delta\phi^2(\log\mu)\leq\delta\phi^2(\log\mu)\,, \end{split}$ 

En el proceso para obtener alimentos balanceados

83

 $\label{eq:2.1} \begin{split} \mathcal{L}_{\text{max}}(\mathbf{r},\mathbf{r})&=\mathcal{L}_{\text{max}}(\mathbf{r},\mathbf{r})\mathcal{L}_{\text{max}}(\mathbf{r},\mathbf{r})\\ &\leq \mathcal{L}_{\text{max}}(\mathbf{r},\mathbf{r})\mathcal{L}_{\text{max}}(\mathbf{r},\mathbf{r})\mathcal{L}_{\text{max}}(\mathbf{r},\mathbf{r})\mathcal{L}_{\text{max}}(\mathbf{r},\mathbf{r})\mathcal{L}_{\text{max}}(\mathbf{r},\mathbf{r})\mathcal{L}_{\text{max}}(\mathbf{r$ 

para al consumo animal, as necesario llevar un control da la entrada *y* salida de materia prima, al costeo de uns tonelada de alimento balanceado *y* el control da la salida de alimento balanceado. Todas estas operaciones pueden ser realizadas con los programas que integran esta àrea.

"\MATPRIMR. WKl"

"\MOVllATPR. WKl"

"\COSTOS.WKl"

"\ALIMSUMI. WKl"

3.4.1. USO DEL PROGRAMA "\MATPRIMR.WKl" (Cuadro 6)

Con el uso de este programa es posible hacer el informe del suministro *y* movimiento de la mataría prima. La mayor parta del formato debe ser llenado por el usuario. La estructura del programa es la siguiente: l.- El encabezado *<sup>y</sup>* la Fecha, 2.- Los Titulos de las Columnas, 3.- Las Materias Primas Comunmente Usadas *y* 4.- Observaciones *y* Firmas de laa Personas qua Revisan el Reporte.

3.4.1.1. Información Necesaria

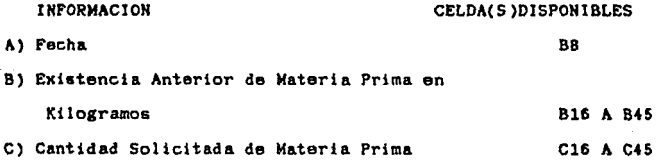

#### CUADRO  $6^{\circ}$

## INFORME DEL SUMINISTRO Y MOVIMIENTO DE MATERIA PRIMA

85

#### FACULTAD DE MEDICINA VETERINAIA Y ZOOTECHIA. GRANJA EXPERIMENTAL AVICOLA Y BIOTERIO.

### THEORIE BE SUNTHISTRO Y HOVINTENTO DE NATERIA PRINA

 $\ddot{\phantom{1}}$ 

FEDIA

الي المعالمين.<br>الأولى المعالمين المواضح 이 가족이다.<br>사람

iang.

 $\cdot$ 

 $\gamma \ll \pi$  , where  $\pi$  is given excess  $\gamma_{\rm{min}}$ 

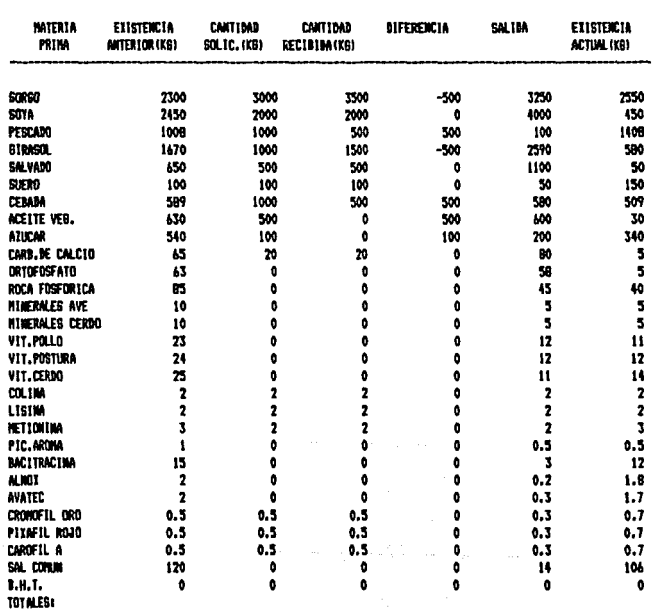

the first condition of the condition of the condition of the condition of the condition of the condition of the<br>Second conditions of the condition of the condition of the condition of the condition of the condition of the

## INFORMACIOH

#### CELDA(S)DISPOHIBLE(S)

Rendi

D) Cantidad Recibida del Pedido

Dl6 A D45

**All cars erestings** 

E) Salida o Utilización de la Matria Prima F16 A F45

## 3.4.1.2. Materias Primas mAs Utilizadas

- A) Sorgo
- 8) Soya
- C) Pescado
- D) Gi raso!
- E) Salvado
- F) Suero
- G) Cebada
- H) Aceite Vegetal
- I) Azucar
- J) Carbonato de Calcio
- K) Ortofosfato
- L) Roca FosfOrica
- M) Minerales Ave
- H)· Minerales Cerdo
- R) Cupromin
- O) Vitaminas Para Pollo
- P) Vitaminas Para Postura
- Q) Vitaminas Para Cerdo

 $\chi_{\rm{max}}$  and  $\chi_{\rm{max}}$  are  $\chi_{\rm{max}}$  . The mass of the second section

- R) Colina
- S) Lisina
- T) Metionina
- U) Pic. Aroma
	- V) Bacitracina

 $\frac{1}{2} \sum_{i=1}^n \frac{1}{2} \sum_{j=1}^n \frac{1}{2} \sum_{j=1}^n \frac{1}{2} \sum_{j=1}^n \frac{1}{2} \sum_{j=1}^n \frac{1}{2} \sum_{j=1}^n \frac{1}{2} \sum_{j=1}^n \frac{1}{2} \sum_{j=1}^n \frac{1}{2} \sum_{j=1}^n \frac{1}{2} \sum_{j=1}^n \frac{1}{2} \sum_{j=1}^n \frac{1}{2} \sum_{j=1}^n \frac{1}{2} \sum_{j=1}^n \frac{1}{2} \sum_{j=$ 

- W) Alnox
- X) Avatec
	- Y) Cromofil Oro
- Z) Pixafil Rojo
- AA) Carofil A
	- AB) Sal Comûn
	- AC) B.H.T.

الراوات ويتبرئها جاجعا

 $\mathcal{L}_{\text{max}}$ 

### 3.4.1.3. Fórmulas Utilizadas

Solamente se ejecutan dos cálculos.

A)Diferencia: Entre la cantidad de materia prima solicitada y la recibida, esto nos ayuda a saber que parte del pedido no fue cubierta por el proveedor, para hacer pedidos posteriores y para el pago de facturas.

> B) Existencia Actual: Es el resultado de la suma de la existencia anterior más la cantidad recibida menos la cantidad de materia prima consumida o transformada en alimento balanceado.

3.4.2. USO DEL PROGRAMA "\MOVMATPR.WK1" (Cuadro 7)

Usando este registro se pueden controlar la entrada y salida de materia prima de cuatro semanas. El registro de movimiento de materia prima tiene una serie de

 $\sim 1000$ 

不被比较 的复数人名英格兰人

i kacale si Ci

 $\mathcal{P} \in \mathcal{P}(\mathbb{R}^n)$ 

 $\left\langle \left( \begin{smallmatrix} 1 & 0 & 0 \\ 0 & 1 & 0 \\ 0 & 0 & 0 \end{smallmatrix} \right) \right\rangle = \left\langle \begin{smallmatrix} 1 & 0 & 0 \\ 0 & 1 & 0 \\ 0 & 0 & 0 \end{smallmatrix} \right\rangle$ 

## CUADRO 7

 $\sim 1$ 

ឌ

## REGISTRO DEL MOVIMIENTO MENSUAL DE MATERIA PRIMA

#### REGISTRO DE HOVINIENTO HEDISUM, DE HATERIA PRÍMA.

CORRESPONDIENTE AL HES DEI

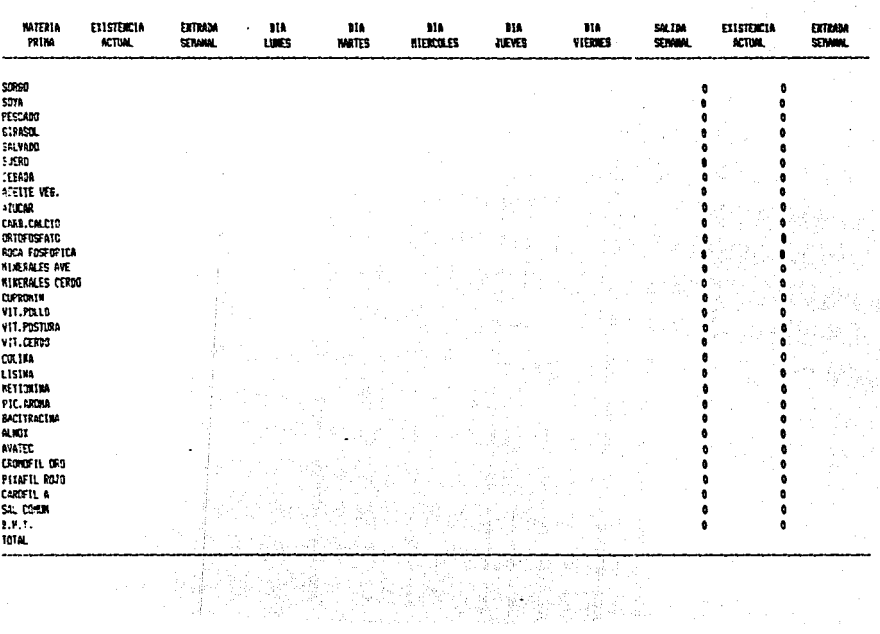

encabezados que se repiten cada semana, la primera columna del formato contiene las materias primas mas utilizadas en la planta y fueron mencionadas en el programa anterior.

## 3.4.2.1. Encabezados Semanalea

A) Existencia Actual; En la primera semana del mes funciona como dato y en las tres semanas restantes es calculada a partir de una formula.

B) Entrada Semanal

C) Salida de Materia prima de Lunes a Viernes.

Sumando las salidas diarias, se obtiene la salida semana! de la materia prima. La suma de la existencia actual mAs la entrada de materia prima en la semana, menos la salida semanal, nos da como resultado la existencia actual o la Inicial de la siguiente semana.

3.4.3. USO DEL PROGRAMA "\COSTOS.WK1" (Cuadro 8)

La utilidad de este programa es calcular de forma rApida, confiable y eficientemente el costo de una tonelada de alimento.

3.4.3.1. InformaciOn para e! Programa

**lNFO?.MAC:cs** 

where  $\alpha_{\rm{max}} = \alpha_{\rm{max}} = \alpha_{\rm{max}}$ 

 $\sigma$  . The constraints of the space of the space of the space  $\sigma$ 

CELOA(S)DISPONIBLE(S)

الموسيق.<br>ويوسيق من التي التي توسيق من التي توسيق التي توسيق التي توسيق التي توسيق التي توسيق التي توسيق التي ت

C4

A) Correspondiente al Mes; la estimación

**se hace mensualmente.** 

# 90

CLSTUS F1306

#### CUADRO 8

# COSTO DE PRODUCCION DE UNA TONELADA DE ALIMENTO

4.- MAR DE CORA SINTEETTA

-

-

 $\mathbf{r}_{\rm e}$ 

#### COSTIL RE PRODUCCIÓN DE SAN TORELANA DE ALEMENTO

CURRENTED TE AL RES 90 ................ TIM X AURITS ..........................

#### COSTOS WIETARLES

1.- MITERIA PRIMI: En base a una timelada de alfamito balanceado

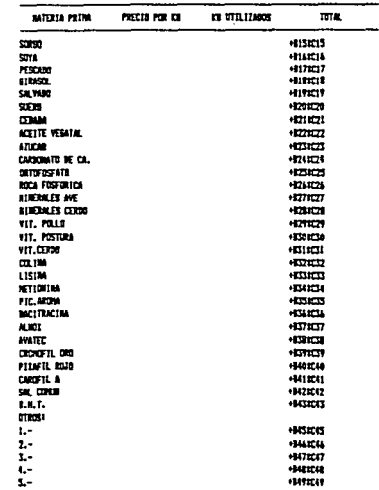

LITTER STILLINGER PRECIO POR LETTOS GASTO TOTALY +9431364 **KUCH R AKAD** TOCLANS, ALTO, NEST TOTAL BE LA PLANTAL. (145/346 GASCLENA POR TOX....4548/947 2.- EASTES AMERISTICATIVES **CASTOS ED EL NEST GASTES POR TOR..... HE'4/364/367** 3.- REPARACEDAES Y ANATEMENTE DISTORE DEPLY MAIL. GASTS POR TONELANA... +900/947 4. EASTER WATER

1.- MOLIN VIRUM DI B. NO

EASTOS VARIOSI DISTR FOR TOXICANA, +MA/364/367

S.- MAID BE CORN BERETTA

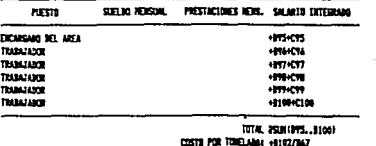

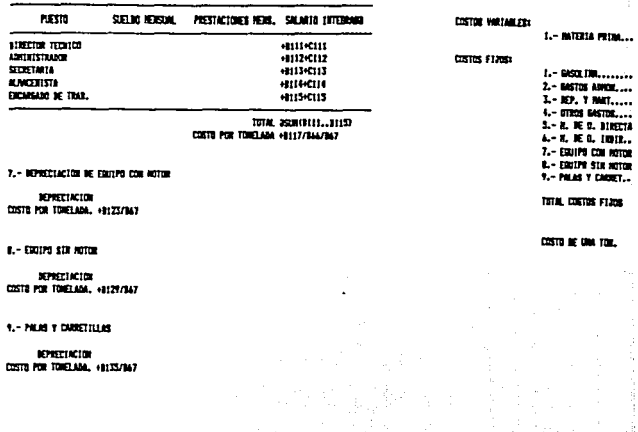

SUITETALI DSUKLILS..DAYI **REPORT** TOTALI +152+153

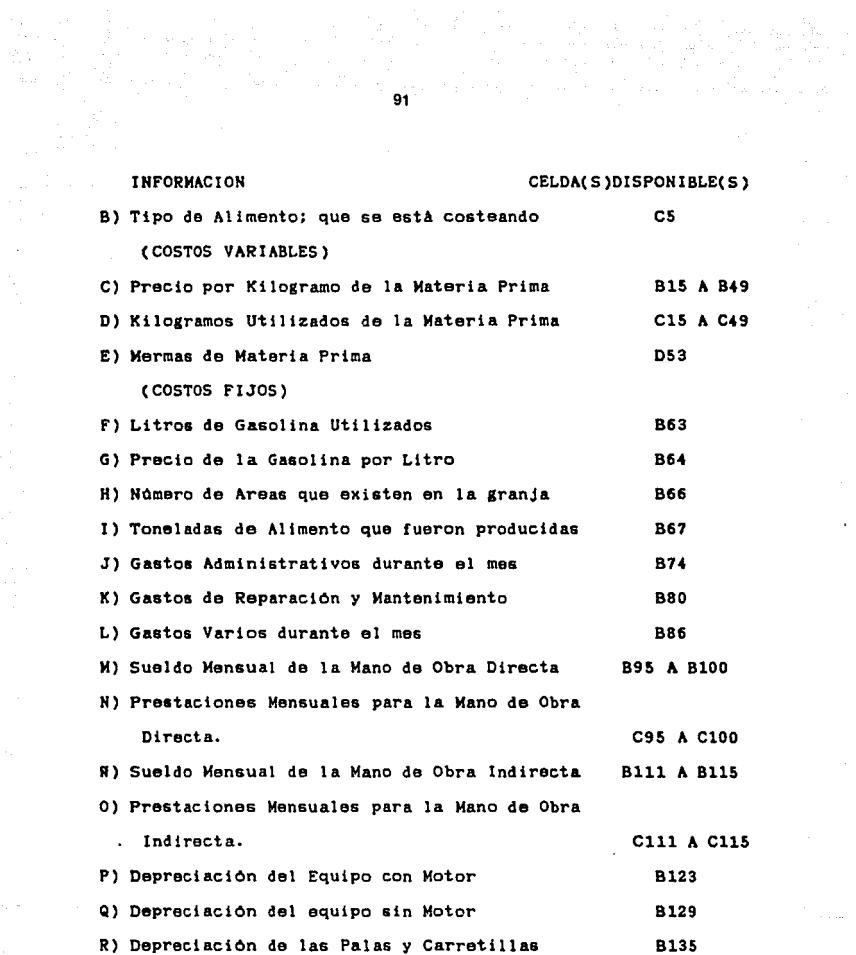

 $\sim 10$ 

 $\mathcal{I}_{\text{c}}$  ,  $\mathcal{I}_{\text{c}}$ 

3.4.3.2. Formulas Utilizadas por "\COSTOS.WKl" A) Costo de cada materia prima utilizada en una tonelada de alimento, se obtiene multiplicando la cantidad de materia

 $\sim$ 

prima utilizada por el precio que tiene en el mercado.

الموسطة المتحدة المستخدمة المتحدة المستخدمة المتحدة المتحدة المتحدة المتحدة المتحدة المتحدة المتحدة المتحدة ال<br>الموسطة المتحدة المتحدة المتحدة المتحدة المتحدة المتحدة المتحدة المتحدة المتحدة المتحدة المتحدة المتحدة المتحد

 $\sim$   $\sim$ 

B) Subtotal de Materia Prima Utilizada en Una Tonelada de Alimento: Es la sumatoria de los costos de cada materia prima utilizada en el alimento.

C) Costo Total de la Materia Prima: Es la suma del subtotal mas las mermas. Se carga una parte proporcional de las mermas a cada tonelada de alimento con el objeto de repartirlas **equitativamente ya que las mermas, son producto del proceso de**  producción global.

D) Gasolina por Tonelada de Alimento: Es el prorrateo de la gasolina utilizada en toda la granja entre las Areas que la componen y la parte que le corresponde a la planta de **alimento, a su vez se prorratea entre el nOmero de toneladas**  de alimento producidas en el mes.

E) Gastos Administrativos por Tonelada de Alimento: Al Igual que la fOrmula de la Gasolina los gastos administrativos ae dividen equitativamente entre el número de Areas de la granja y entre el número de toneladas producidas durante el mes. Con este razonamiento suponemos que todas las areas de la granja tienen los mismos gastos, ya sea de gasolina o de administración, suposición que puede llegar a ser falsa. Por otra parte no seria muy practico tratar de determinar que porcentaje de los gastos se realizan en cada Area de la G.E.A.B .•

F) Reparaciones y Mantenimiento por Tonelada de Alimento: Estos gastos se pueden considerar como variables, debido a que si utilizamos la planta a un ritmo superior a lo normal, la

planta requerirà de más reparaciones. Lo que sucede normalmente es que si en un mes, ae trabaja a marchas forzadas la planta puede no presentar averlas hasta el mes siguiente *y* entonces **tenemos un costo menor por reparaciOn** *y* **mantenimiento cuando**  la planta trabajo a plena capacidad *y* un costo mayor, al mes siguiente, pero ese costo mayor se originô el mes anterior. Para evitar problemas de este tipo, lo mejor es asignar una cantidad mensual fija de gastos de reparaciOn *y* mantenimiento, la cual se prorratea entre las toneladas de alimento producidas durante el mes.

G) Gastos Varios por Tonelada de Alimento: Al igual que los gastos administrativos éstos son distribuidos entre las Areas *y* toneladas de alimento producidas durante el mes.

H) Mano de Obra Directa: La suma de los salarios integrados de las personas que laboran en la planta, se distribuye entre las toneladas de alimento producidas en el mes.

I) Mano de Obra Indirecta: La suma de los salarios integrados del personal administrativo, de la granja se divide entre las Areas de la granja *y* la parte que le corresponde a la planta de alimento, se distribuye entre las toneladas de alimento producidas.

J) Depreciación de Equipo con Motor: Para el tratamiento de la depreclac!On se sugiere utilizar el método del valor residual activo circunstancial. Todas las depreciaciones se dividen entre el número de toneladas producidas en el mes.

بالعقوق التورك الدرارات

والمعاقب الأستفاع والمتعاونة والمتحدث

K) Depreciación del Equipo sin Motor

L) Deprectac!On de Palas *y* Carretillas.

93

ing sa kalimit sa katalog asal ng mga magalalang sa sa sa sa sa sa mga sa mga magalalang sa magalalang sa pang<br>Managpang pangangang panaang pang sa sa sa sa sa sa sa sa magalang sa sa sa sa sa sa sa sa sa sa sa sa pangala

M) Suma de los Costos Directos e Indirectos: En el rango que va desde Fl hasta H22, existe un resumen de los costos por tonelada calculados. La suma de todos estos costos constituye el costo de una tonelada de alimento.

Con la división de costos fijos *y* variables es posible calcular un punto de equilibrio para saber que cantidad de alimento debe ser producido *y* vendido.

3.4.4. USO DEL PROGRAMA "\ALIMSUMIN.WKl" (Cuadro 9)

El reporte de alimento balanceado suministrado por la G.E.A.B. a otros centros *y* departamentos de la F.M.v.z. se puede realizar utilizando este programa.

El reporte abarca un periodo de tiempo por lo que en el encabezado se piden las fechas inicial *y* final del periodo.

El formato del reporte incluye los tipos de **alimento m!s comunes para aves, roedores y cerdos; ademas**  existe la posibilidad de Incluir otros alimentos que no se fabrican comunmente.

> Para el control de suministro de alimentos balanceados se pide:

and development of the substance of the analysis of the company of the substance of

94

 $\mathcal{L}^{\mathcal{A}}$  , and the set of the set of the set of the set of the set of the set of the set of the set of the set of the set of the set of the set of the set of the set of the set of the set of the set of the set of t

part of

 $\mathbf{a}$  ,  $\mathbf{a}$ 

ti de la filma de la filma de la decembra de la filma de la filma de la filma de la filma de la filma de la fi<br>La filma de la filma de la filma de la filma de la filma de la filma de la filma de la filma de la filma de la

#### CUADRO  $\overline{9}$

### REPORTE DE ALIMENTO BALANCEADO SUMINISTRADO POR LA G.E.A.B. A LOS

à.

#### DEMAS CENTROS DE LA F.M.V.Z.

#### FACULTAD DE MEDICINA VETERINARIA Y IODIECNIA. GRANJA ETPERINENTAL AVICOLA Y BIOTERIO.

#### REPORTE MENSUEL DE ALIMENTO BALANCEADO SUNINISTRADO POR LA B.E.A.B. A LOS DEMAS CENTROS Y DEPARTAMENTOS DE LA F.H.V.Z.

FEDIA INICIALI FECHA FINALI TIPO DE ALTHENTO 1115 **NUCKO DE PRECIO POR** CANTIBAN COSTO TOTAL DESTING **REC180S** TOWELABA SUNINISTRADA (KG) ----------------------------**AVES POSTURA 1**  $\bullet$ **POSTURA II**  $\ddot{\bullet}$ **POLLA 1**  $\bullet$ POLLA 11  $\bullet$ POLA III  $\bullet$ REPRODUCTOR  $\bullet$ POLLO 1  $\ddot{\phantom{a}}$ POLL6 11 POLID III a PWD  $\bullet$ PATU  $\bullet$ C0900112  $\bullet$ **ROEDORES**  $CUTE$  $\bullet$ COMEJO  $\bullet$ **ROEBORES**  $\bullet$ **CERDOS** INICIACION  $\bullet$ CRECIAIENTO  $\ddot{\phantom{a}}$ **PESARROLLO**  $\bullet$ LACTANTE  $\ddot{\phantom{a}}$ **STROS** ۰,  $i_{\cdot}$  $\ddot{z}$  $\ddot{\phantom{a}}$  $\overline{\mathbf{3}}$ .  $\bullet$ ï.  $\bullet$  $5. \bullet$ ----------------------------------TOTAL **BIRECTOR TECHNOL** ENCARGADO DE LA PLANTA DE ALIMENTOS **B.E.A.B.**  $E.E.P.$ **ALMOEN F.R.V.Z. DEPARTAMENTO:** 

 $\tau$  -  $\Omega$  -  $\tau$  -  $\tau$ 

**COLE** 

respective a comparative interaction assumes to

to the contract of the algorithm and high

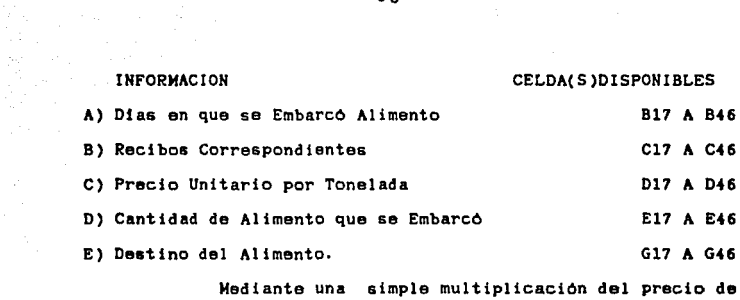

96

19 de estado en 1919.<br>Altres de la cal

la tonelada de alimento por Ja cantidad suministrada se obtiene el costo total de los embarques.

## f,- CONCLUSIONES

فسأد الفطار

 $\label{eq:2.1} \mathcal{L}_{\text{max}} = \mathcal{L}_{\text{max}}^{\text{max}} \left( \mathcal{L}_{\text{max}}^{\text{max}} \right) \left( \mathcal{L}_{\text{max}}^{\text{max}} \right)$ 

La Medicina Veterinaria y Zootecnia no està aislada de otras **Areas** del conocimiento y por esta razón puede utilizar los avances cientificos y tecnológicos en beneficio propio. Las computadoras son parte de esta integración de conocimientos, dando como resultado una harramlanta da trabajo adecuada para el M.V.Z..

Una computadora personal tiene la capacidad suficiente para satisfacer loa raquarlmlantos de Información que se tienen en una explotación pecuaria, de tamaño medio.

computadora ya qua resultan adecuadas **para procesar**  la Las hojas de câlculo complementan a l<mark>a</mark> información que se obtiene en una explotación agropecuaria.

Dados los avances obtenidos an el desarrollo de lenguajes computacionales, ahora ya no es imprescindible ser un especialista para programar una computadora: hecho que facilita la utilización de las mismas por los profasionlstas da la Medicina Veterinaria *y* Zootecnia. El utilizar un lenguaje orientado o de cuarta generación, no sólo le facilita la tarea al M.V.Z.; además le reduce el tiempo de programación considerablemente.

a sa mga bayang mga bagay sa kalawang sa pagkalang na sa kalawat ng mga sa kalawang nagpanggalawang sa kalawan<br>Manalalays ng pagalawan ang malaysay na pangalaysay na pangalaysay na mga pangangang ng pangalaysay na pangala<br>

2014년 12월 3일 - 대한민국의 학교<br>대한민국의 대한민국의 대한민국의 대한민국의 대한민국의 대한민국의 대한민국의 대한민국의 대한민국의 대한민국의 대한민국의 대한민국의 대한민국의 대한민국의 대한민국의 대한민국의 대한민국의 대한민국의 대한

 $\label{eq:2.1} \mathcal{L}_{\mathcal{A}} = \frac{1}{2} \mathcal{L}_{\mathcal{A}} + \frac{1}{2} \mathcal{L}_{\mathcal{A}} + \frac{1}{2} \mathcal{L}_{\mathcal{A}} + \mathcal{L}_{\mathcal{A}} \mathcal{L}_{\mathcal{A}}$ 

La computadora puede tener un sinfln de aplicaciones, pero no es capaz de resolver problemas por ai sola; necesita que el hombre los resuelva antes que la màquina.

La bondad de un programa para computadora, radica en la habilidad de traducir una realidad a un lenguaje computacional. La aplicacion de la computadora en la M.V.Z. debe ser a través del Veterinario, entrenado en el uso de los lenguajes computacionales, para que conjuntamente con sus amplios conocimientos científicos, pueda hacer la traducción **que mancionamos.** 

Las **computadoras** nos son de utilidad principalmente para tareas que se realizan de una manera repetitiva. SI reducimos el tiempo que se requiere para realizar estas tareas rutinarias, podremos aprovechar el tiempo disponible en tareas que requieren un mayor grado de conocimiento e inteligencia.

Las caracteristicas más sobresalientes del paquete de programas para la G.E.A.B. son:

A) El tiempo necesario para suministrar datos y ejecutar los cAlculos, de los registros y reportes que se requieren en la G. E. A. B., se reduce mediante el uso del paquete de

 $\mathcal{O}(\mathcal{P}(\mathbb{R}^d)) \cong \mathcal{O}(\mathcal{P}(\mathbb{R}^d)) \cong \mathcal{O}(\mathcal{P}(\mathbb{R}^d)) \cong \mathcal{O}(\mathbb{R}^d) \cong \mathbf{98} \otimes \mathbb{R}^d.$ 

 $\ell \leq \ell_1 + \ell_2 + \cdots + \ell_{n-1}$ 

 $\alpha = \pi$ 

a a shekarar 1972) na matangan sa mga katalog sa kalawang na kalaysiga sa katalog pag-alaysay na pangalawan ng<br>Ang mga matalog ng mga pag-alaysay ng pag-alaysay ng mga pag-alaysay ng mga pag-alaysay ng mga pag-alaysay ng

- programas realizado.
- B) La exactitud de los cálculos depende en gran medida, de la fidelidad de la informaciOn que se suministra a la mAquina.
	- C) La presentación de reportes y gráficas se mejora.
	- D) El usuario del programa no requiere conocer las formulas para llenar un registro, sin embargo la interpretación de los resultados obtenidos requiere de un experto.
	- E) El uso de fOrmulas predeterminadas ayuda a uniformar loa resultados; característica que hace más fácil la comparación entre parvadas y la evaluación del comportamiento de una parvada.
	- F) La rapidez en el proceso de la lnformac!On, puede ayudar a detectar problemas en el momento en que se originan; dotAndonoa de una capacidad de respuesta Inmediata. Esta ventaja depende de la frecuencia con que se captura, procesa e interpreta la información.
	- G) El uso de grAf!cas facilita la detección de tendencias *<sup>y</sup>* variaciones, que simplifican el anàlisis de los resultados.
- H) Es posible mantener *y* manejar archivos en diskettes *y*  utilizar la información en el momento que se requiera sin necesidad de volver a lntorducir los datos.

 $\beta_{\rm eff}$  , and  $\beta_{\rm eff}$  , and  $\beta_{\rm eff}$  , and an anomaly weight

!) Los programas son sumamante flexibles ya que resulta trivial hacerle modificaclcnes estructurales o de fórmulas.

La conclusión que considero más importante es que la tecnologla esta hecha para el hombre *y* no el hombre para la tecnología. Esto traducido a términos simples significa que **debemos considerar a la computadora como un medio** *y* **no como un**  fin. No debemos dejar que las bondades de un computador nos deslumbren *y* olvidemos el propósito de toda explotación pecuaria: Que es el de obtener alimentos de Optima calidad al menor costo posible, en beneficio del hombre *y* la sociedad.

فالجهش الشاعا المالي البيئة

لليك ويهادمه يتعادم للهارم ومستنيات المتممتين أتشا والتواد المعيد للماء تتقي للمستأد سلالته فيأت للرابط والمحارب

n an Ang<br>Manazarta بالأرباخ المواردين والمستريان بتنبت المناوب والمساريات

an de Carlos<br>1975 - Albert Bronz<br>1976 - Albert Bronz

 $\mathcal{O}(\mathcal{S}^2)$  .

 $\omega_{\rm{max}} = \sqrt{2\pi\omega_{\rm{max}}}$ 

 $\mathcal{L}$ 

للامرود للربلة وللهوابيق الأواليات
## 5. - LITERATURA CITADA

 $\label{eq:2.1} \left\langle \psi_{1} \right\rangle \left\langle \psi_{1} \right\rangle \left\langle \psi_{1} \right\rangle \left\langle \psi_{1} \right\rangle \left\langle \psi_{1} \right\rangle \left\langle \psi_{1} \right\rangle \left\langle \psi_{1} \right\rangle \left\langle \psi_{1} \right\rangle \left\langle \psi_{1} \right\rangle$ 

gan an Dùbhlach<br>Bailtean an Dùbhlach

1.- Amey, D.: La administración del suministro estabiliza la industria del huevo. Industria Avicola. 32(8):14-18 (1985). 2.- Anónimo.: Enciclopedia práctica de la informática. Nueva

lente e Ingelek, Madrid, (1984). (1, 2, 4, 6, 7 y 11)

3.- Anónimo.: Balance de la industria avicola nacional. Sintesis avicola 3(5):9-12 (1985).

4.- Anonimo. : Jazz! Lotus's new life for the Mcintosh. Personal Computing, 9(11):107-117 (1985).

5.- Anónimo.: La avicultura de México anàlisis y perspectiva. Sintesia Avicola. 3(5):13-27 (1985).

6.- Anônimo.: Lotus reference manual release 2. Lotus Development Co., Cambridge, Mass., 1985.

7.- Anônimo.: Micro-Soft MS-DOS. IBM, Philadelphia, 1986.

8.- Antonoff, M.: The new spreadsheets. Personal Computing.  $10(1):67-78(1986).$ 

9. - Arroyo, L.: Del Bit a la Telemática, Introducción a los Ordenadores. Alhambra. S.A. . Madrid. 1980.

 $10 -$ Bartimo.J.: Expaning your spreadsheets. Personal Computing, 10(1):67-78(1986).

11- Bartimo, J., O'Malley, C., Nelson, R. and Bell, J.: Data bases rediscovered. Personal Computing. 10(1):98-109 (1986).

12- Bell.D.: Registros bâsicos para la crianza de pollas de reemplazo y de postura. Avirama. 1(12): 25-34 (1982).

 $\mathcal{L} = \left\{ \begin{aligned} \mathbf{0} & \mathbf{1} & \mathbf{0} & \mathbf{1} & \mathbf{1} & \$  $\label{eq:2.1} \frac{1}{\sqrt{2\pi}}\sum_{i=1}^{n} \frac{1}{\sqrt{2\pi}}\sum_{i=1}^{n} \frac{1}{\sqrt{2\pi}}\sum_{i=1}^{n} \frac{1}{\sqrt{2\pi}}\sum_{i=1}^{n} \frac{1}{\sqrt{2\pi}}\sum_{i=1}^{n} \frac{1}{\sqrt{2\pi}}\sum_{i=1}^{n} \frac{1}{\sqrt{2\pi}}\sum_{i=1}^{n} \frac{1}{\sqrt{2\pi}}\sum_{i=1}^{n} \frac{1}{\sqrt{2\pi}}\sum_{i=1}^{n} \frac{1}{\sqrt{2\pi}}\$ 

والهجان والمحافظ ومحامدهم ستقصيد الدائن ويتكاليها وتجهيها المكادكون الأمامير عمكان ممارا المدادة والرابات العطيا كبلات

13- Benice, D.D.: Introduction to Computers and Data Processing. PrenticeHall Int., Englewood Cliffs, N.J., 1970. 14- Bredbeer,R.:, DeBono.P. and Laurie,P.: El Libro de la **Computación. Fpndo Educatiyo lntaramoricano, M6xico, D.F.,**  1984.

15- Bringham,R.: Programas de computaciOn para formular alimentos. Avicultura Profesional. 1(4): 134-137 (1983).

16- Broackway, G.R. and Nlffengeger,P.B.: Do veterinarians need computers?. veterinary Economics. 22:34-38 (1981).

17- Bywater, A.C. and Goodger,W.J.: Potential impact of on farm microcomputers on livestock management and vetarinary practica. J.Am.Vet.Med.Ass., 185:240-244 (1985).

18- Claff,F.: Writing Assembly Language. Byte. 10(1):249-262 ( 1986).

19- Davis,G.s.: Principios de Procesamiento de Datos. Trillas. M•xico,D.F., 1983.

20- F.M.v.z.: Informe de actividades 1981-1985. Fac. do Hod, yet. y Zoot. Universidad Nacional Autonoma de México, M•xico, D. F., 1985.

21- F.M.V.Z.: Organización Académica 1984-1985. Fac. de Med. Vet. y Zoot. Universidad Nacional Autonoma de México, México, D.F., 1985.

22- Flores, F.H.: Avicultura de los 90s. Aves y Granias.  $2(15):21-24$  (1984).

23- Foster,E.: Artificial Intelligence. Personal Computing,  $9(4): 63-69 (1985).$ 

 $\label{eq:2.1} \left\langle \left\langle \phi_{\alpha} \right\rangle \right\rangle = \left\langle \left\langle \phi_{\alpha} \right\rangle \right\rangle + \left\langle \left\langle \phi_{\alpha} \right\rangle \right\rangle + \left\langle \left\langle \phi_{\alpha} \right\rangle \right\rangle + \left\langle \left\langle \phi_{\alpha} \right\rangle \right\rangle + \left\langle \left\langle \phi_{\alpha} \right\rangle \right\rangle + \left\langle \left\langle \phi_{\alpha} \right\rangle \right\rangle + \left\langle \left\langle \phi_{\alpha} \right\rangle \right\rangle + \left\langle \left\langle \phi_{\alpha} \right\rangle \right\rangle + \left\langle$ 

 $\frac{1}{2}$  102  $\frac{1}{2}$  102  $\frac{1}{2}$  102  $\frac{1}{2}$  102  $\frac{1}{2}$  102  $\frac{1}{2}$ 

.<br>Station of the state of the first state of the state of the state of the state of the state of the state of th<br>State of the state of the state of the state of the state of the state of the state of the state of the state

24- Fresco-Weiss. H.: The intelligent computer. Personal Computing, 9(10): 93-105 (1985).

25- González.J.: Cuantificación del Alimento desperdiciado por el pollo de engorda. Avirama. 4(38): 30-40 (1986).

26- Jones, V.F.: The computer in veterinary practice. Equine Vet. Data., 4: 145-160 (1983).

27- Katzan, H.: Introduction to Programming Languages Auerbach Publishers\_Inc., Philadelphia, 1973.

28- Kochhar.L.: Sistemas de Producción Controlados por Microcomputadoras, CECSA, México, D.F., 1985.

29- Lofferty, P.: Asi Se Empieza, Introducción a los Ordenadores. Gustavo Gili, Barcelona, 1985.

30- Loligen, H.C.: Modern poultry husbandry systems in relation to health and hygiene. Tierartzliche Umshau. 39: 548-557 (1984).

31- Martinez. A.L.: Programas para microcomputadora. Sintesis Avicola, 4(3):53 (1986).

32- O'Malley. C.: RAM Management. Personal Computing. 10(3): 106-121 (1986).

33- Pinney, M.O.: How I lerned to live with the computer. Yet. Rec., 109:431-432 (1981).

34- Presser, L., Cardenas, M. y Martin, J.: Ciencias de la computación. Limusa, México, D.F., 1979.

35- Polivka, P.R. and Pakin, S.: The Language and Its Usage. Prentice Hall, Ing, Englewood Cliff, N.J., 1975.

 $\label{eq:2} \begin{split} \mathcal{L}_{\text{G}}(\mathcal{L}_{\text{G}}) = \mathcal{L}_{\text{G}}(\mathcal{L}_{\text{G}}) = \mathcal{L}_{\text{G}}(\mathcal{L}_{\text{G}}) = \mathcal{L}_{\text{G}}(\mathcal{L}_{\text{G}}) = \mathcal{L}_{\text{G}}(\mathcal{L}_{\text{G}}) = \mathcal{L}_{\text{G}}(\mathcal{L}_{\text{G}}) = \mathcal{L}_{\text{G}}(\mathcal{L}_{\text{G}}) = \mathcal{L}_{\text{G}}(\mathcal{L}_{\text{G}}) = \mathcal{L}_{\text{G}}(\mathcal{L$ 

 $\mathbb{R}^{1/2}$  such a set of the constant endpointed and constant in  $\mathbb{R}^{1/2}$  .

36- Savage.S.: Formulación de alimento al minimo costo. Sintesis Avicola, 3(4):34-38 (1985).

37- Scrimshaw, N.S. and Behar, M.: Nutrition and Agricultural Development, Plenum Press, N.Y., 1976.

38- Sugimoto, T., Shioka, H. and Aliinuma, K.: Studies on production management for laying hens, detection of disease in layers. J.Agric.Sci.Jap., 27:260-264 (1983).

39- Takeshita, K., Martin, D.A.Mc and Norman,  $B.B.:$ Microcomputer aided instruction of poultry disease diagnosis and treatment. Pout. Sci., 62:1510-1511 (1983).

40- Tarter, J.: Computer pioneers; lessons veterinarians have learned. Yet. Pract. Manag., 1:23-28 (1984).

41- Uribarren.U.E. y Martinez, C. F.: Relación del costo de la alimentación sobre la producción de huevo. Avirama. 1(6): 33-38 (1982).

42- Urschel, W.: Data base/ filer. Personal Computing, 9(4):  $123 - 132$  (1985).

an a shekara na mara a fafar a fara a fara a sa an a fara an an na mara na sa gara a sa sa an tara an an air a

 $\label{eq:1} \frac{d\mathcal{L}}{d\mathcal{L}}\left[\frac{d\mathcal{L}}{d\mathcal{L}}\right] \left[\frac{d\mathcal{L}}{d\mathcal{L}}\right] \left[\frac{d\mathcal{L}}{d\mathcal{L}}\right] \left[\frac{d\mathcal{L}}{d\mathcal{L}}\right] \left[\frac{d\mathcal{L}}{d\mathcal{L}}\right] \left[\frac{d\mathcal{L}}{d\mathcal{L}}\right] \left[\frac{d\mathcal{L}}{d\mathcal{L}}\right] \left[\frac{d\mathcal{L}}{d\mathcal{L}}\right] \left[\frac{d\mathcal{L$ 

المحجر والمحام أحسب والأوسية ومعارفتها الأقرار العسوار المتبارية الماري الأولى ليولي

 $\mathcal{L}_{\text{max}}$  , where  $\mathcal{L}_{\text{max}}$